## Data version number: 158

Data stored in this version can be opened in version 13.1.61 (External Release 2013.1) and higher.

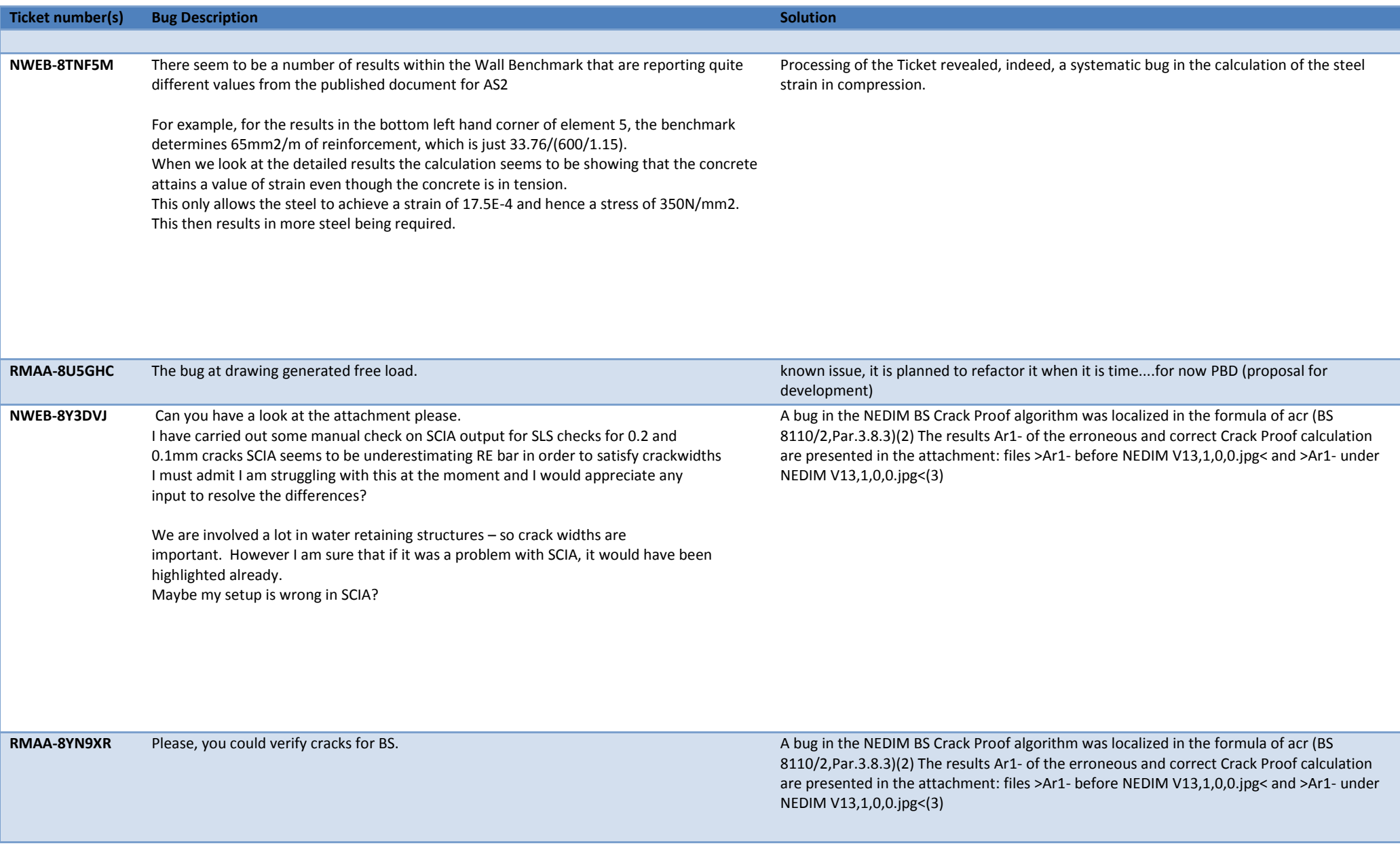

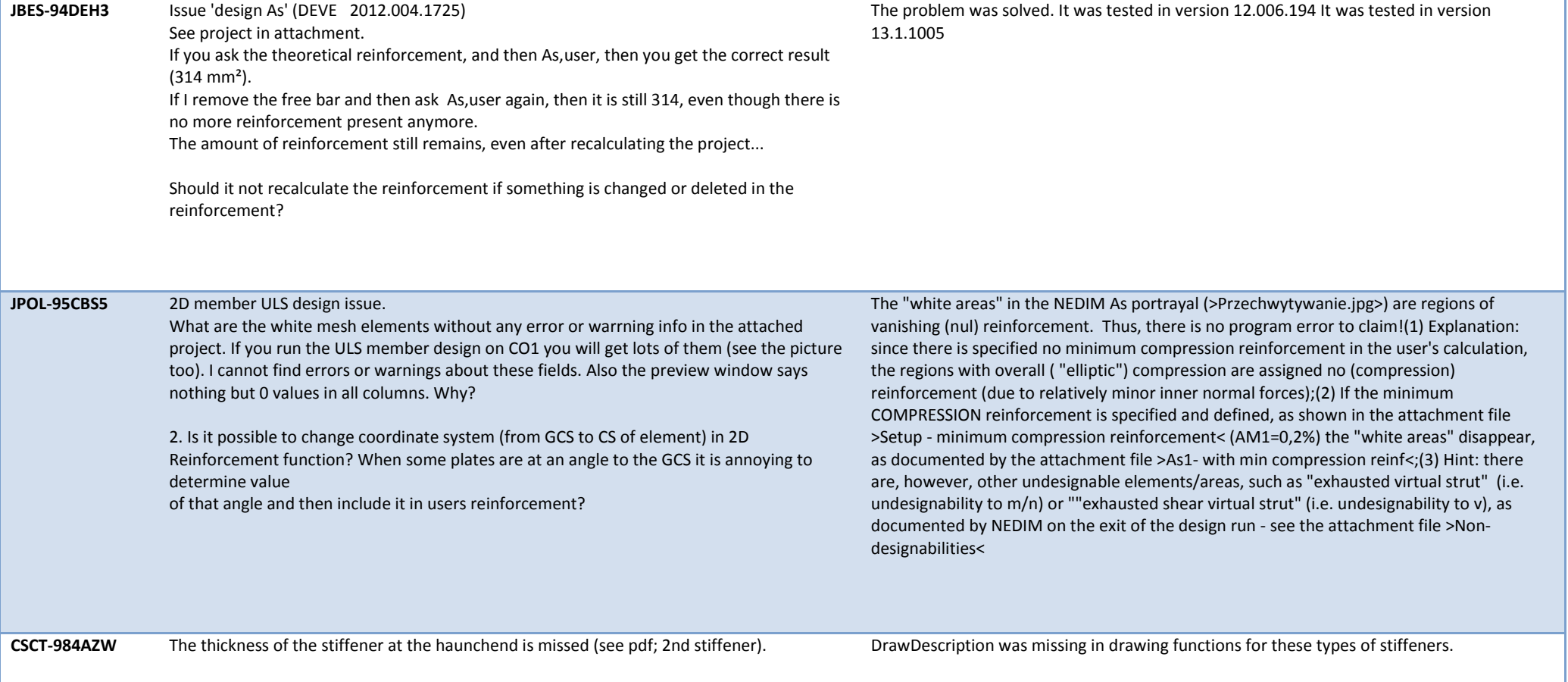

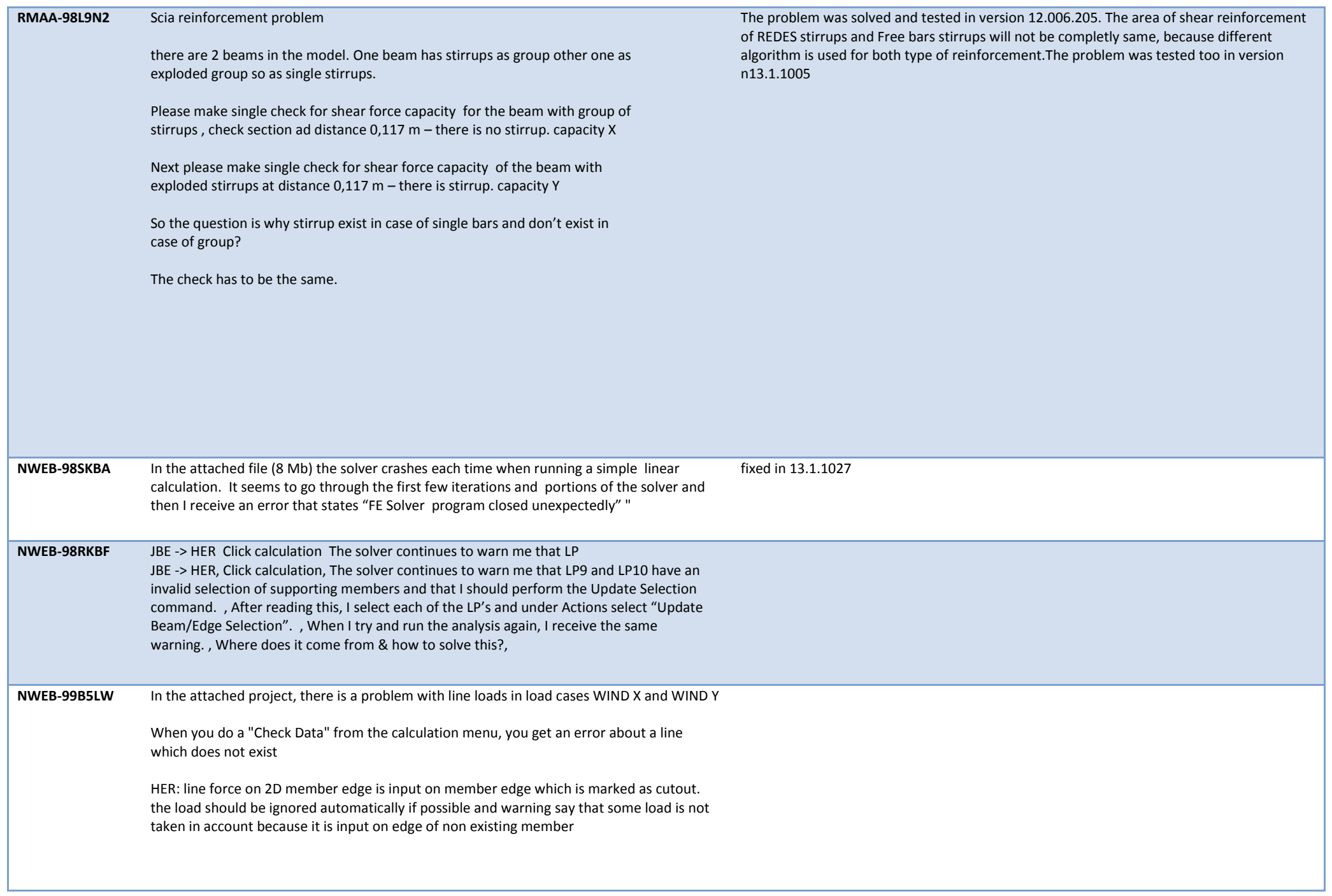

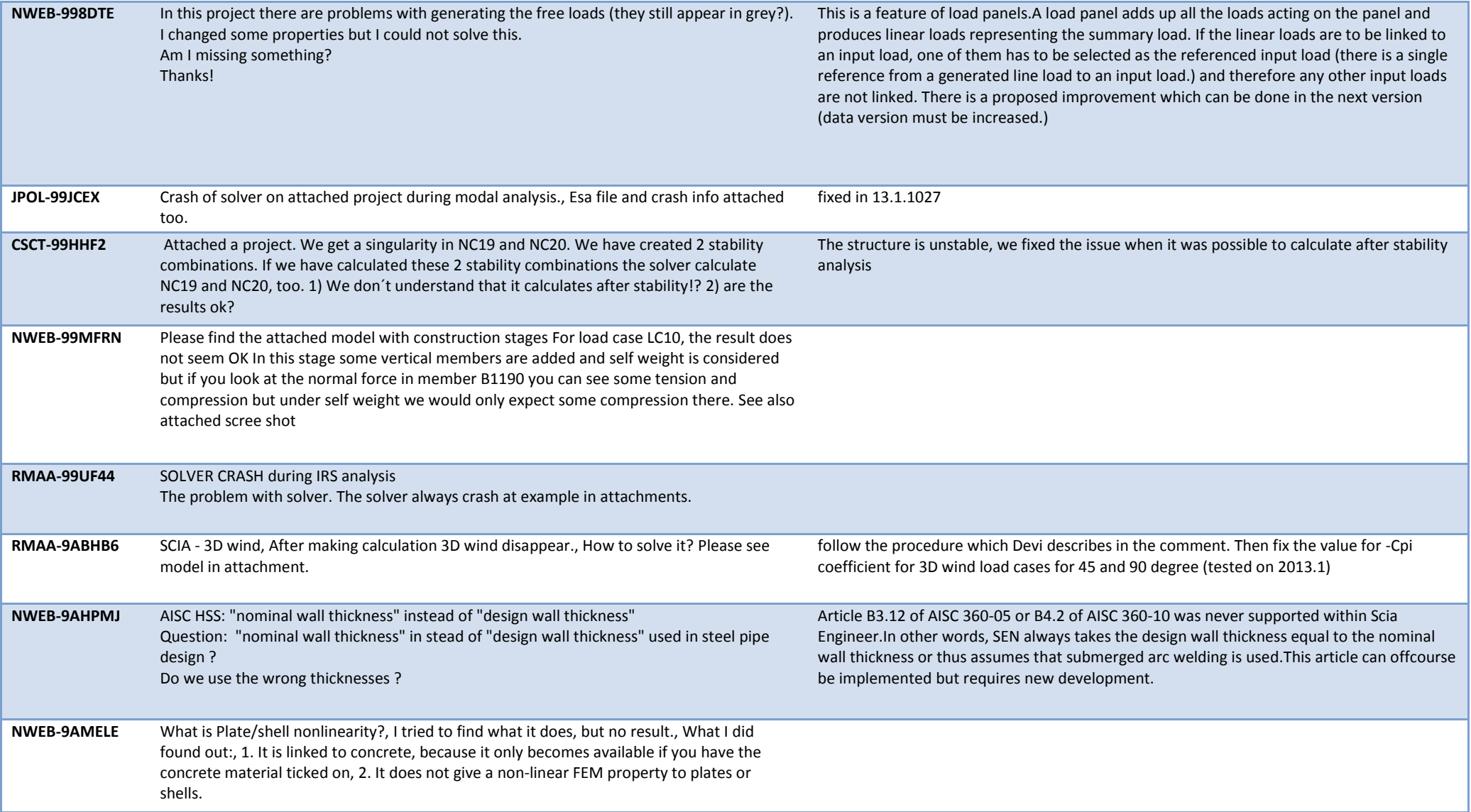

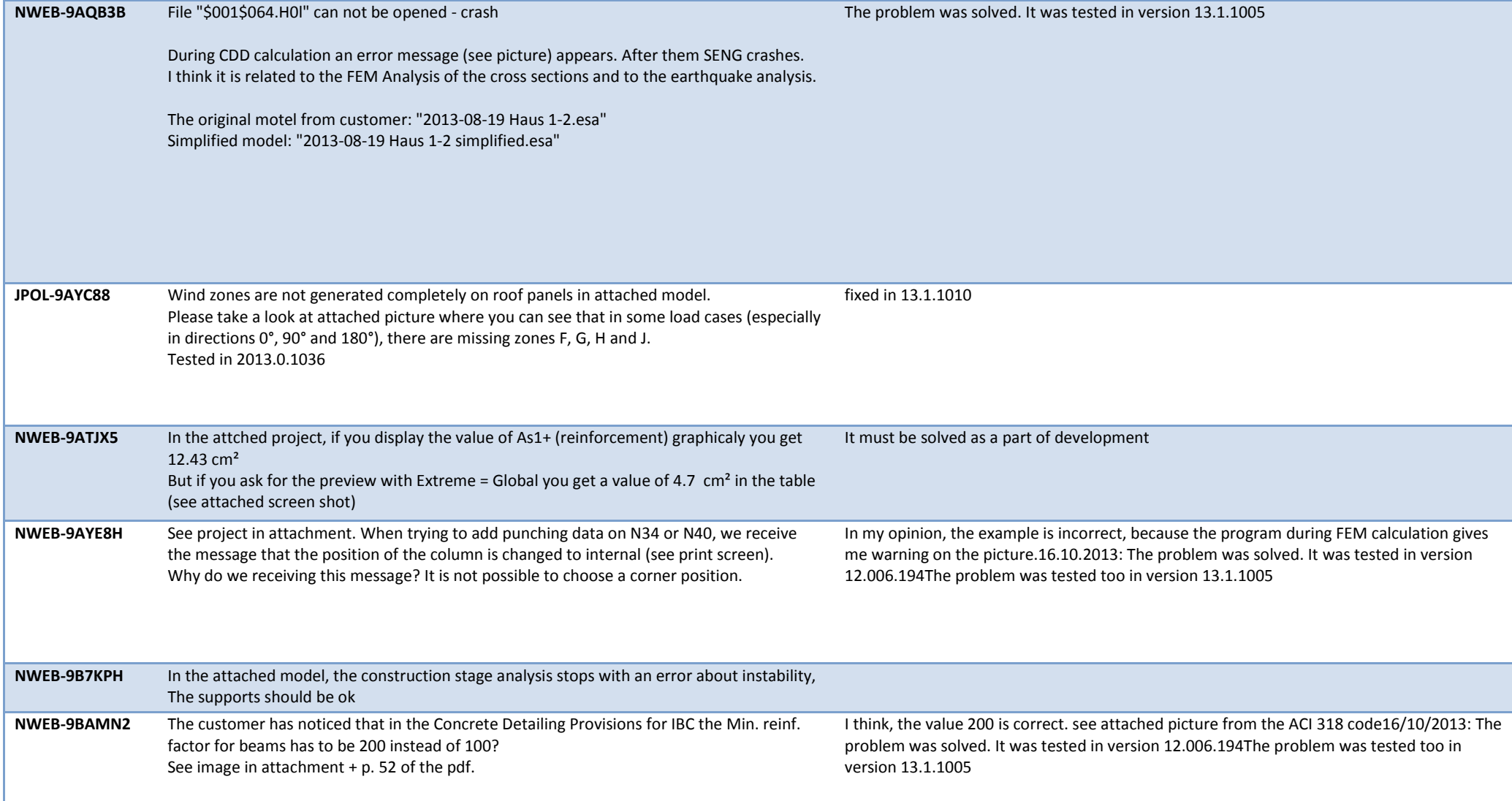

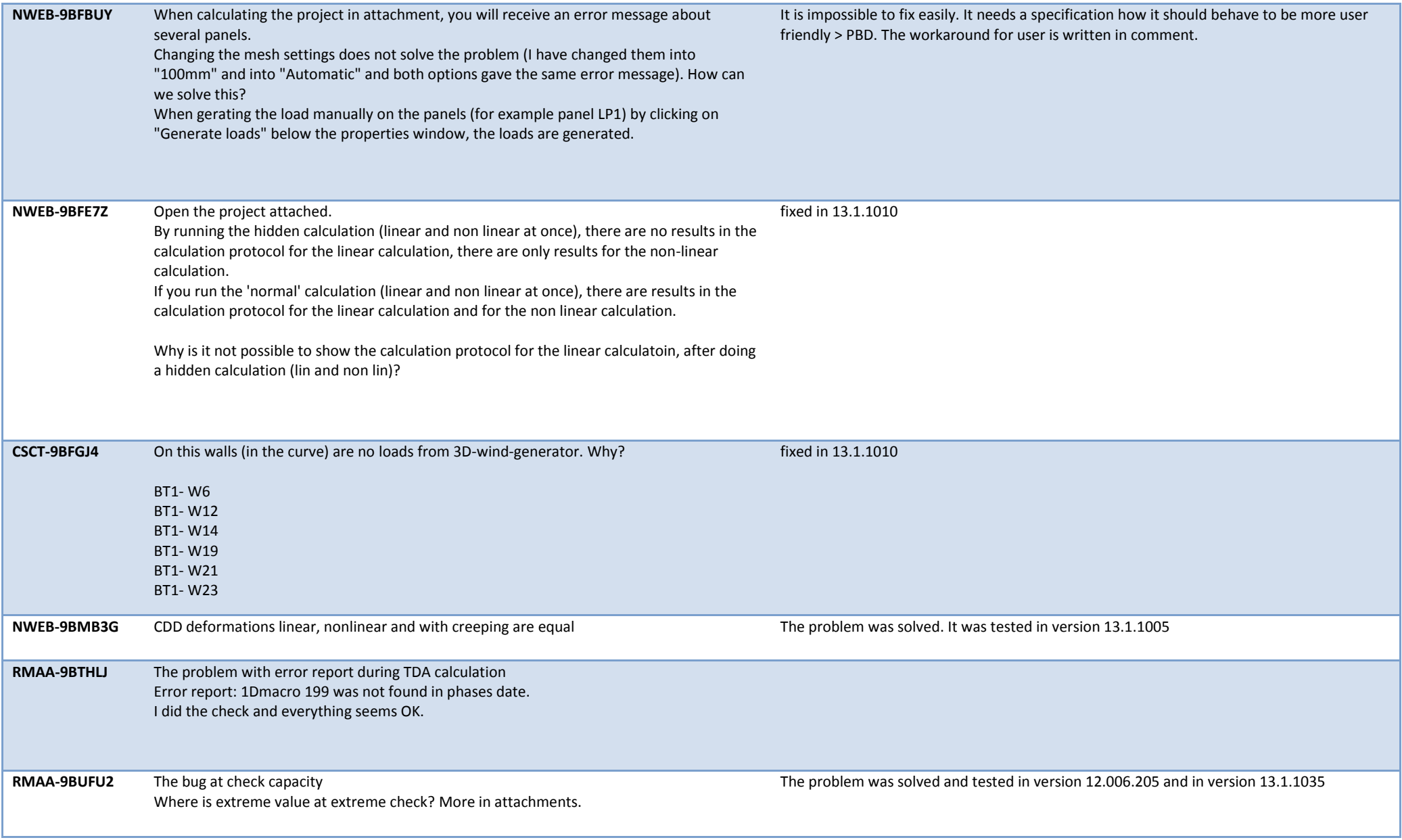

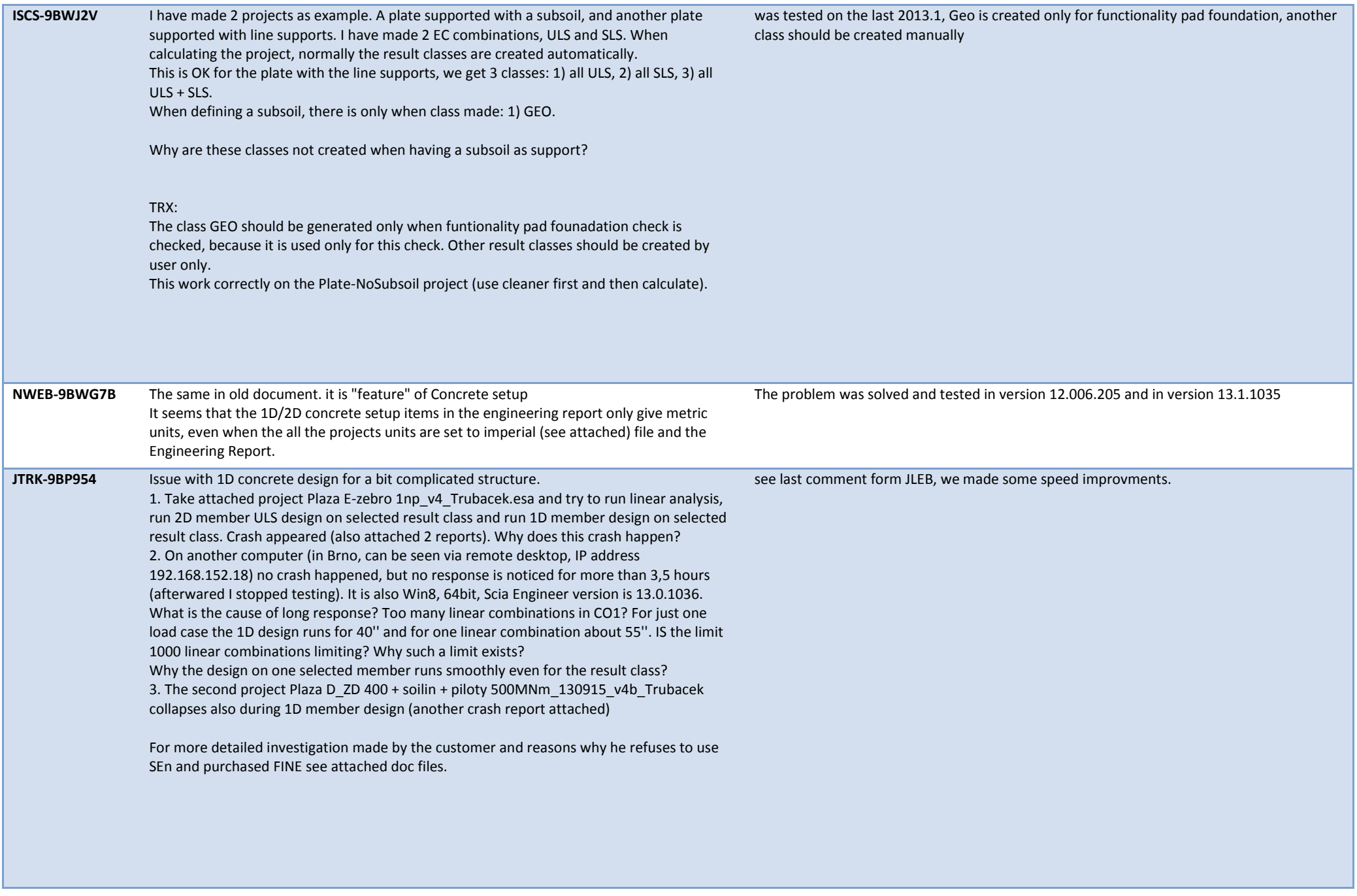

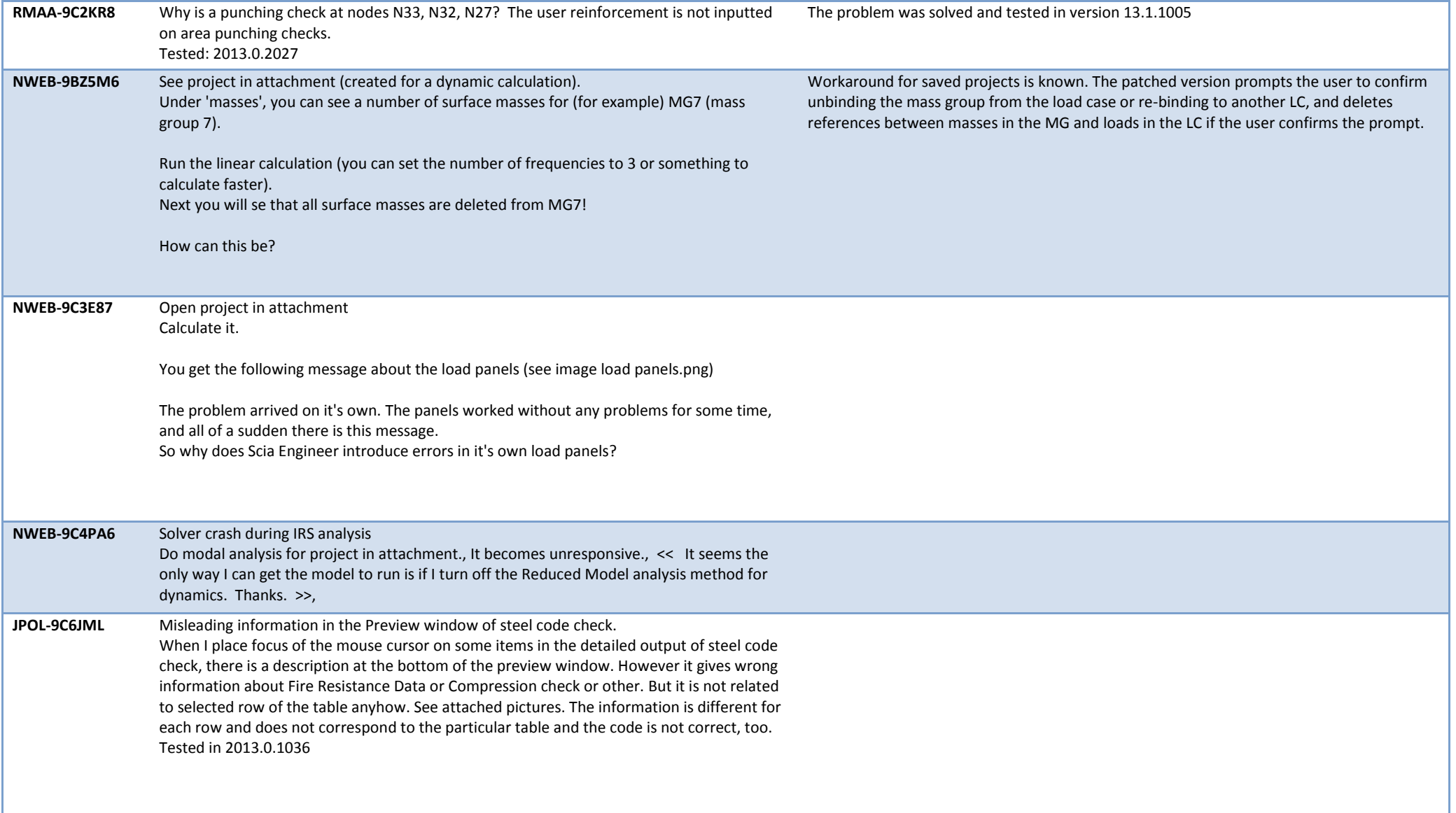

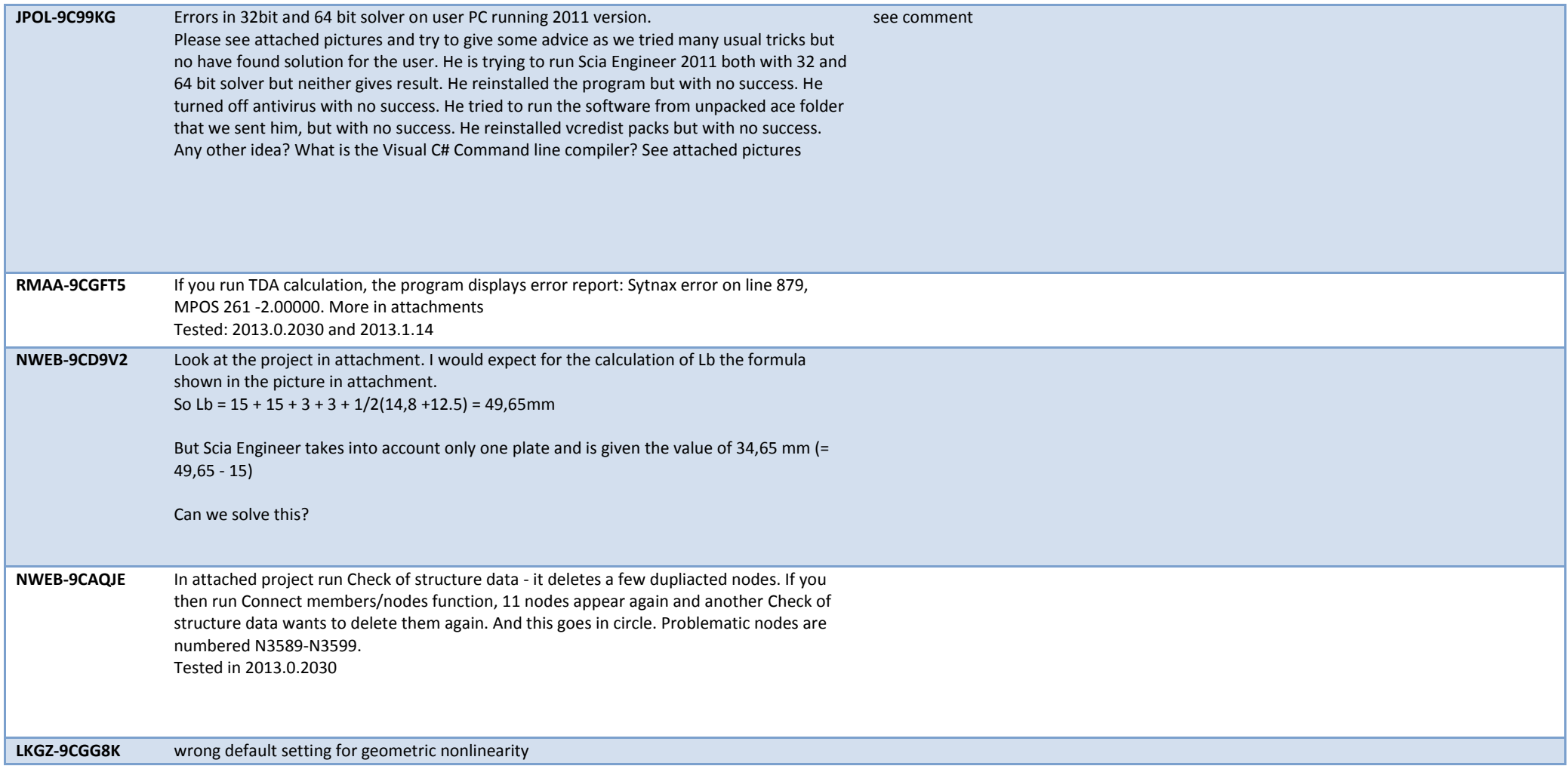

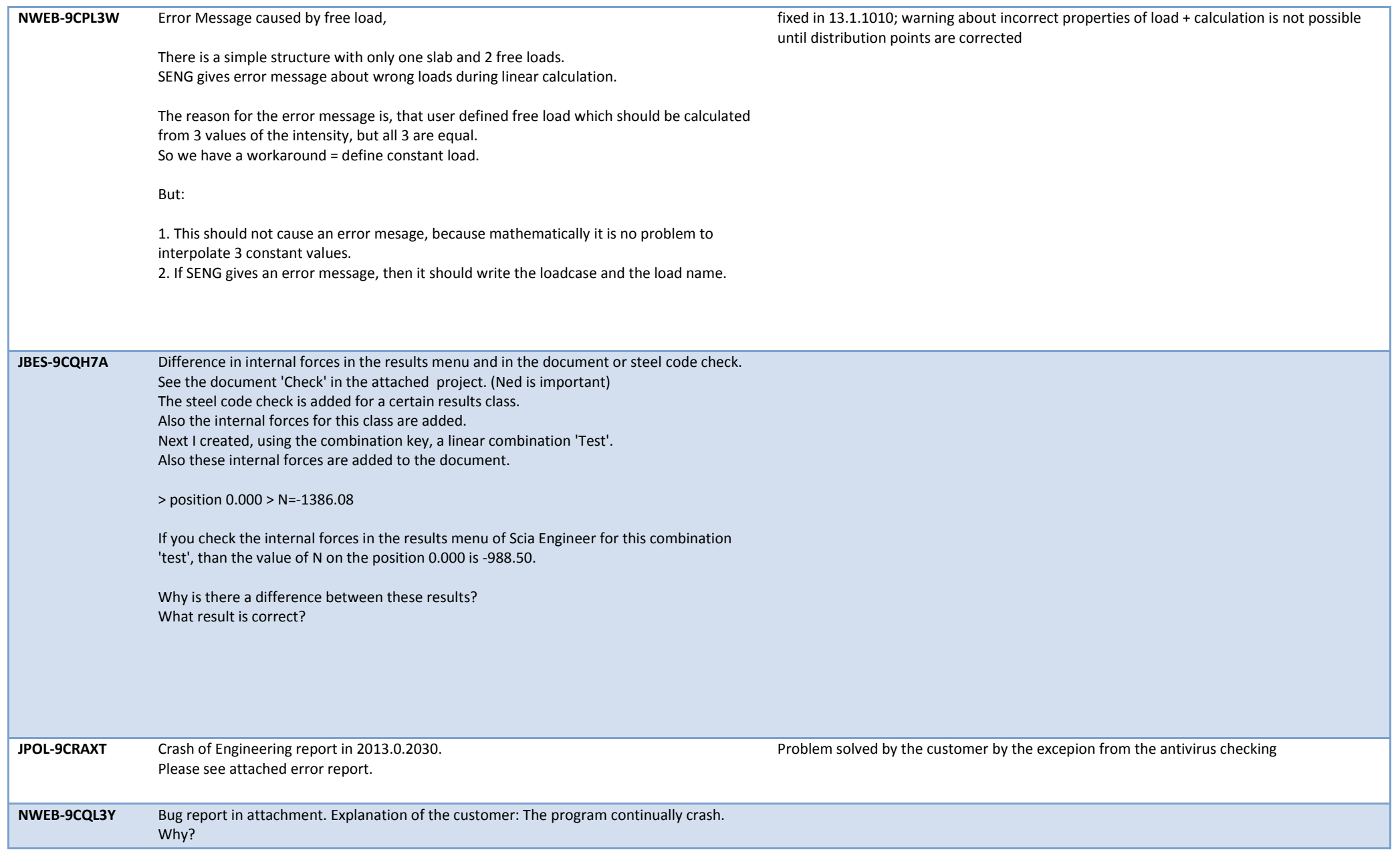

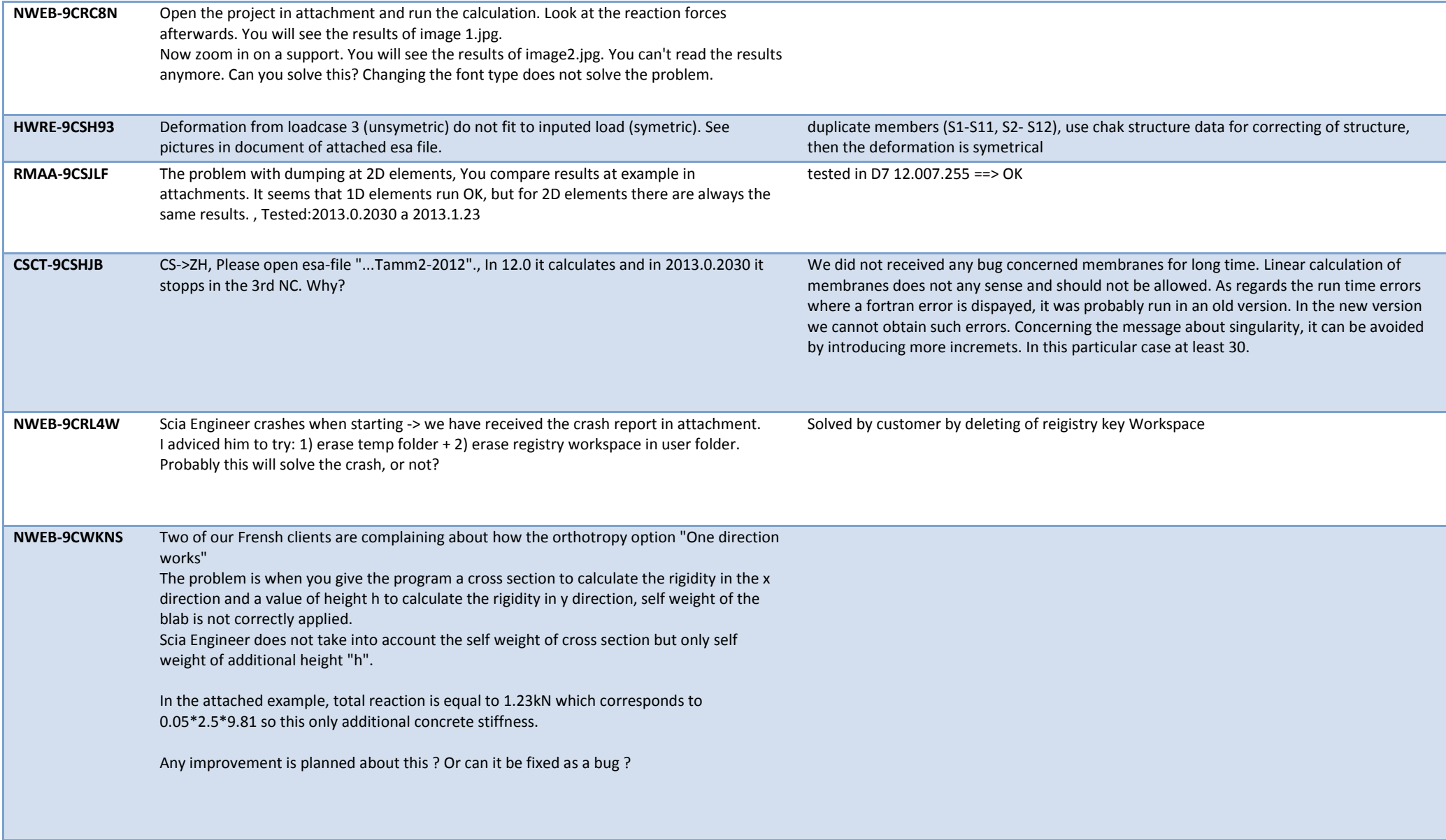

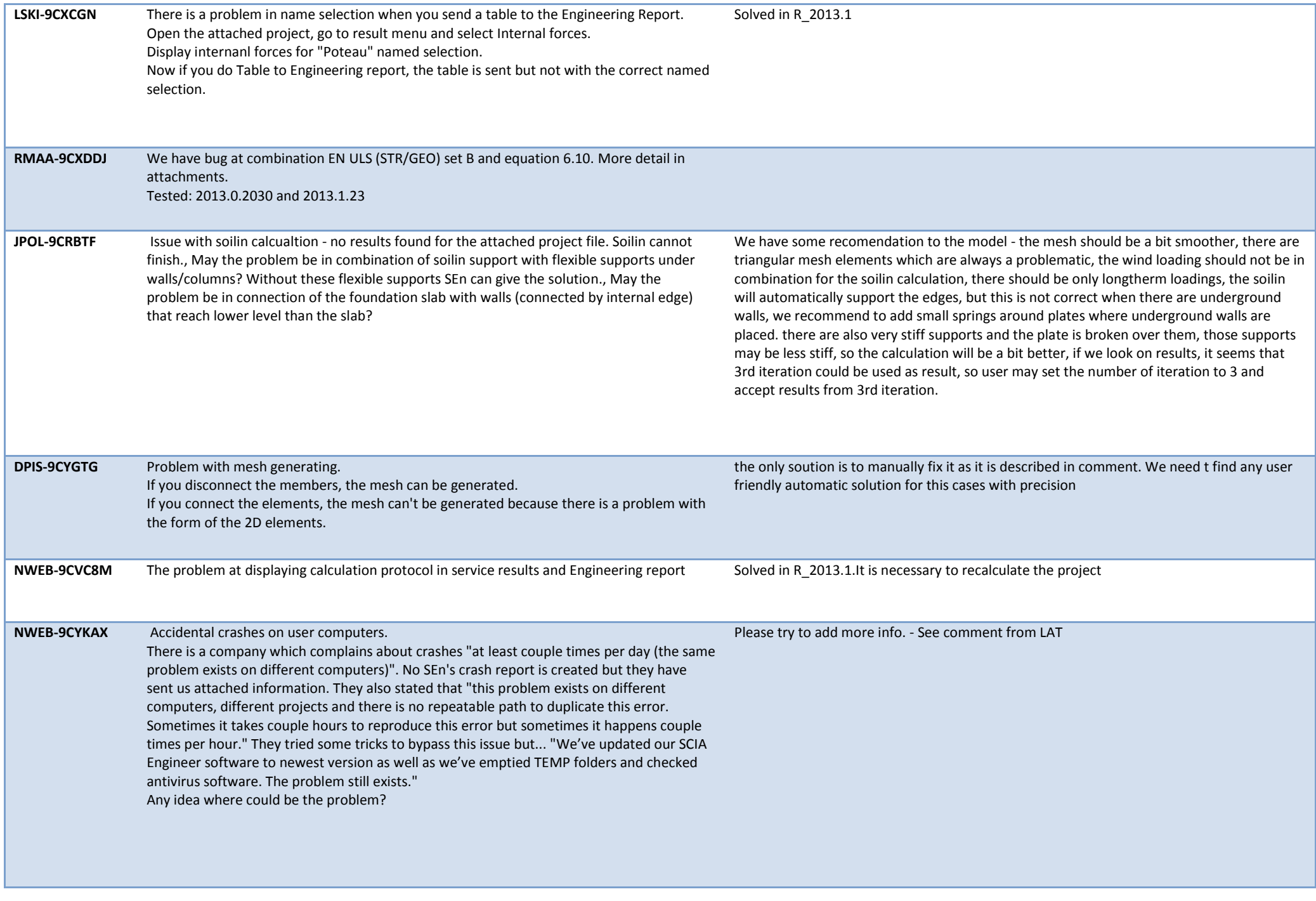

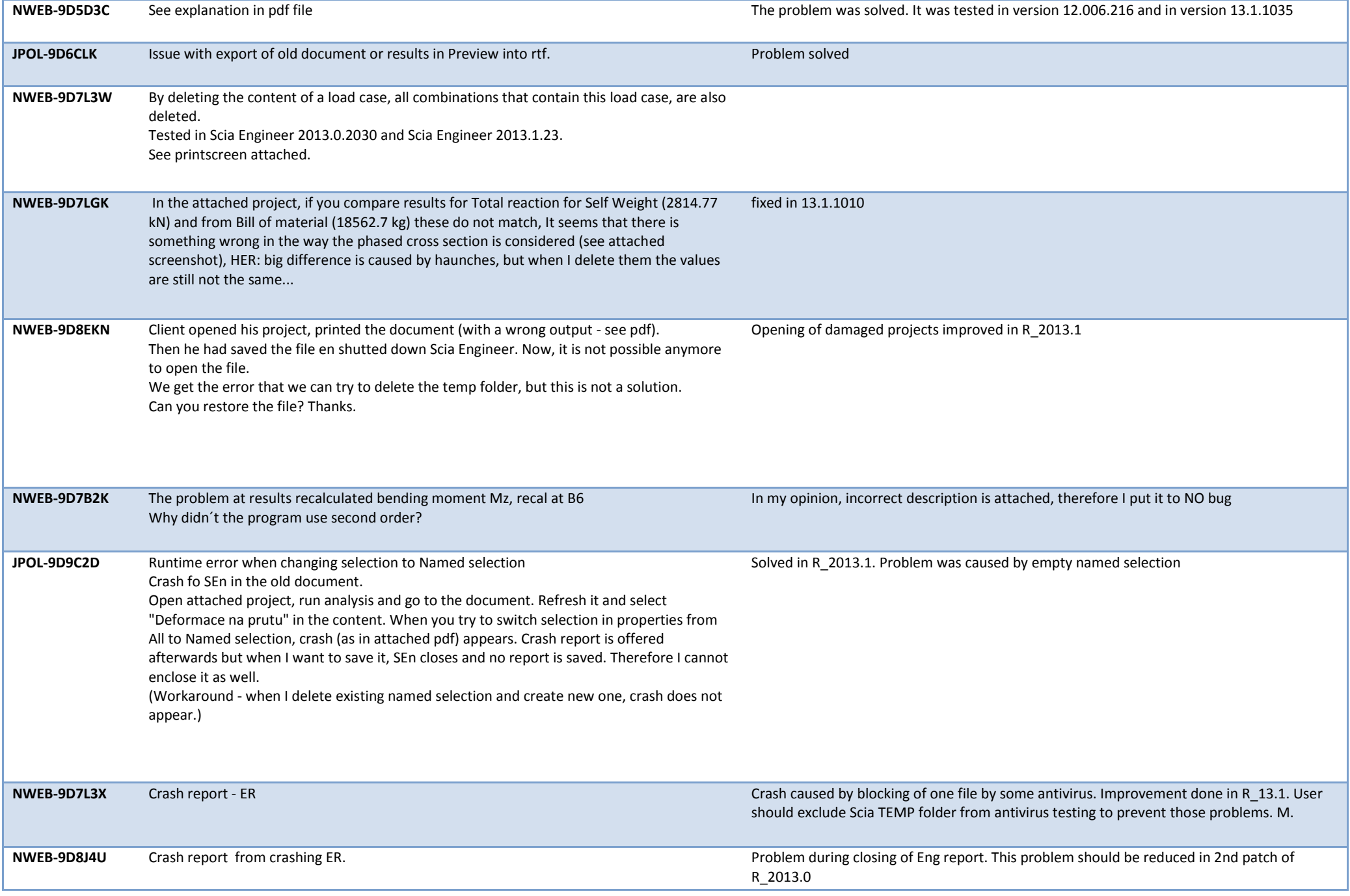

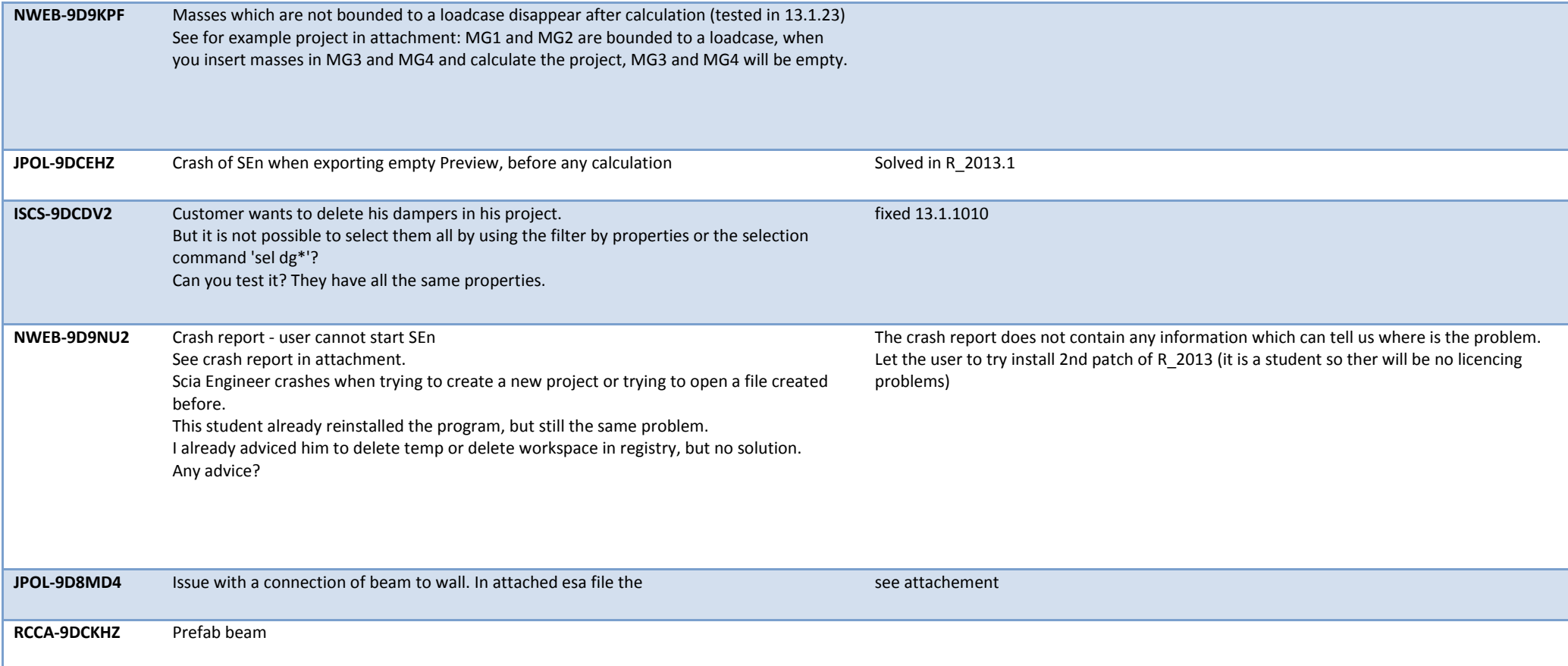

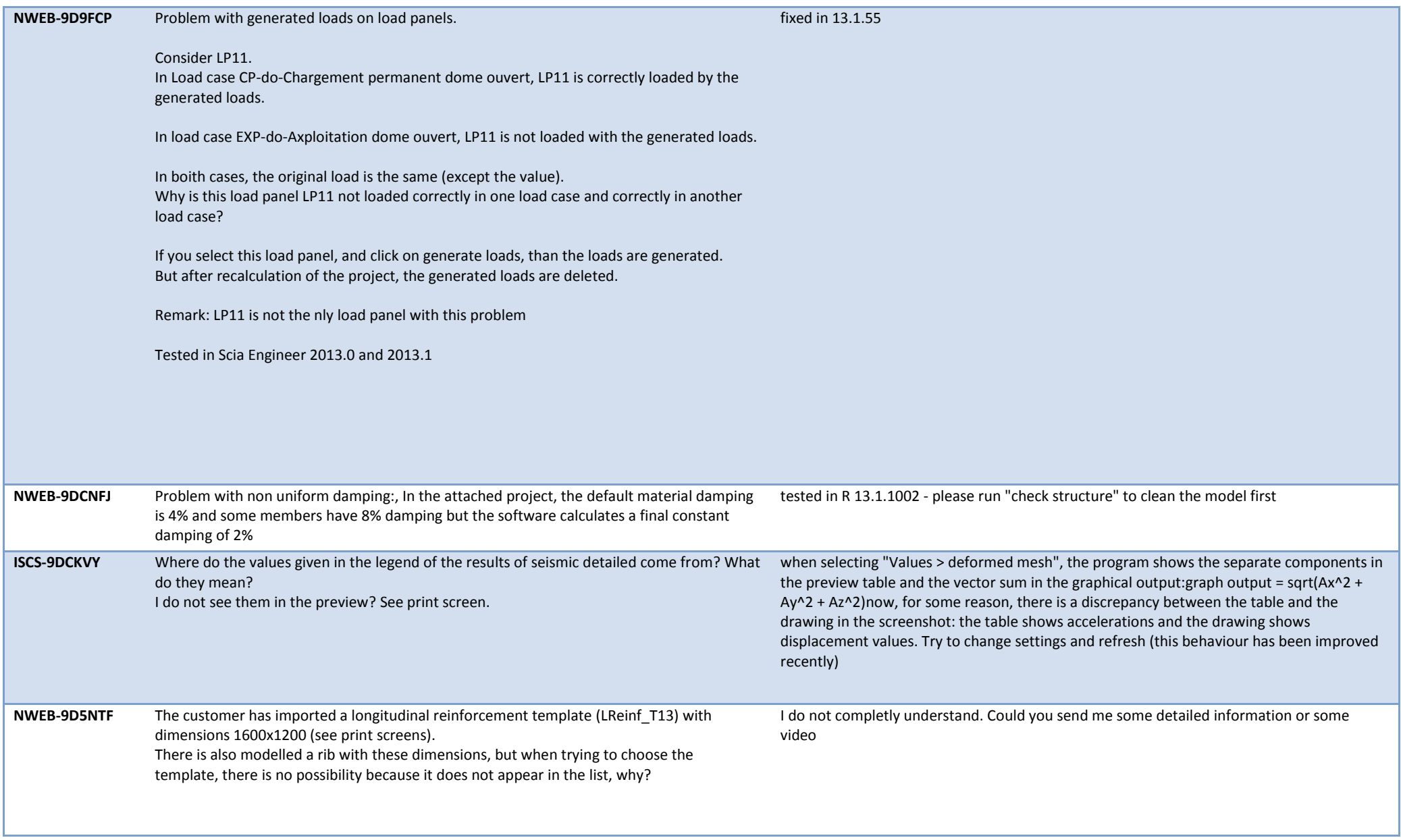

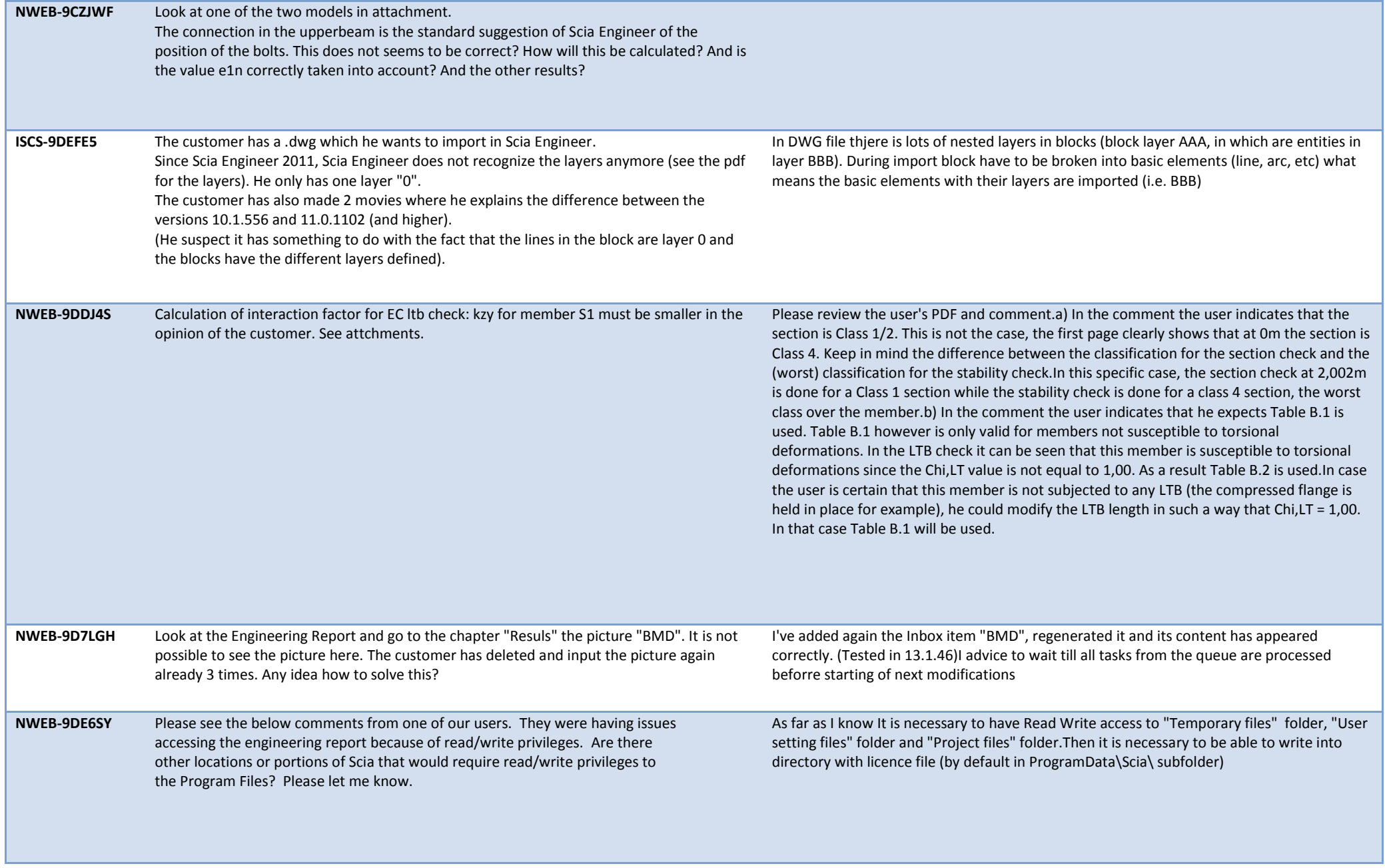

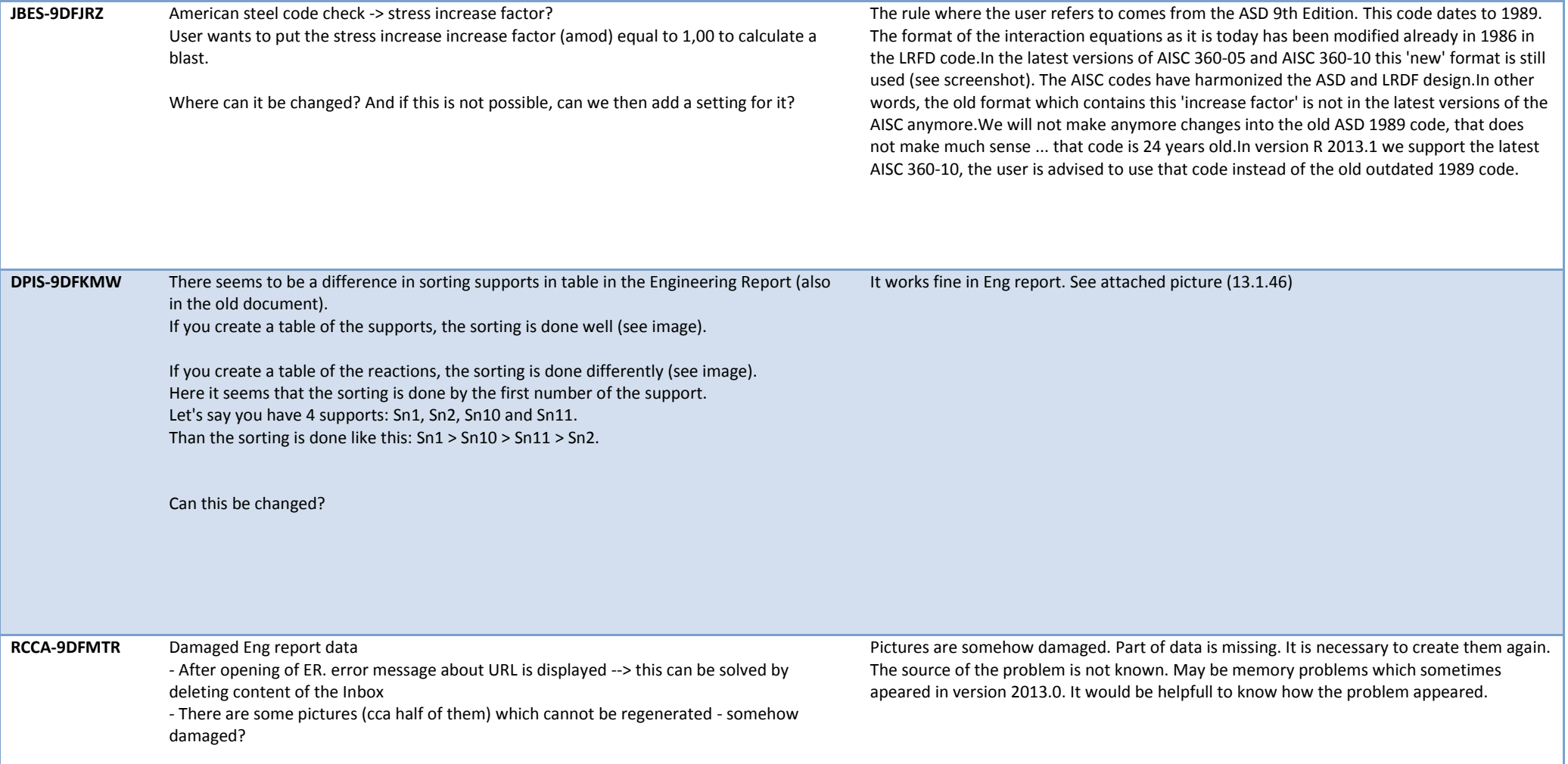

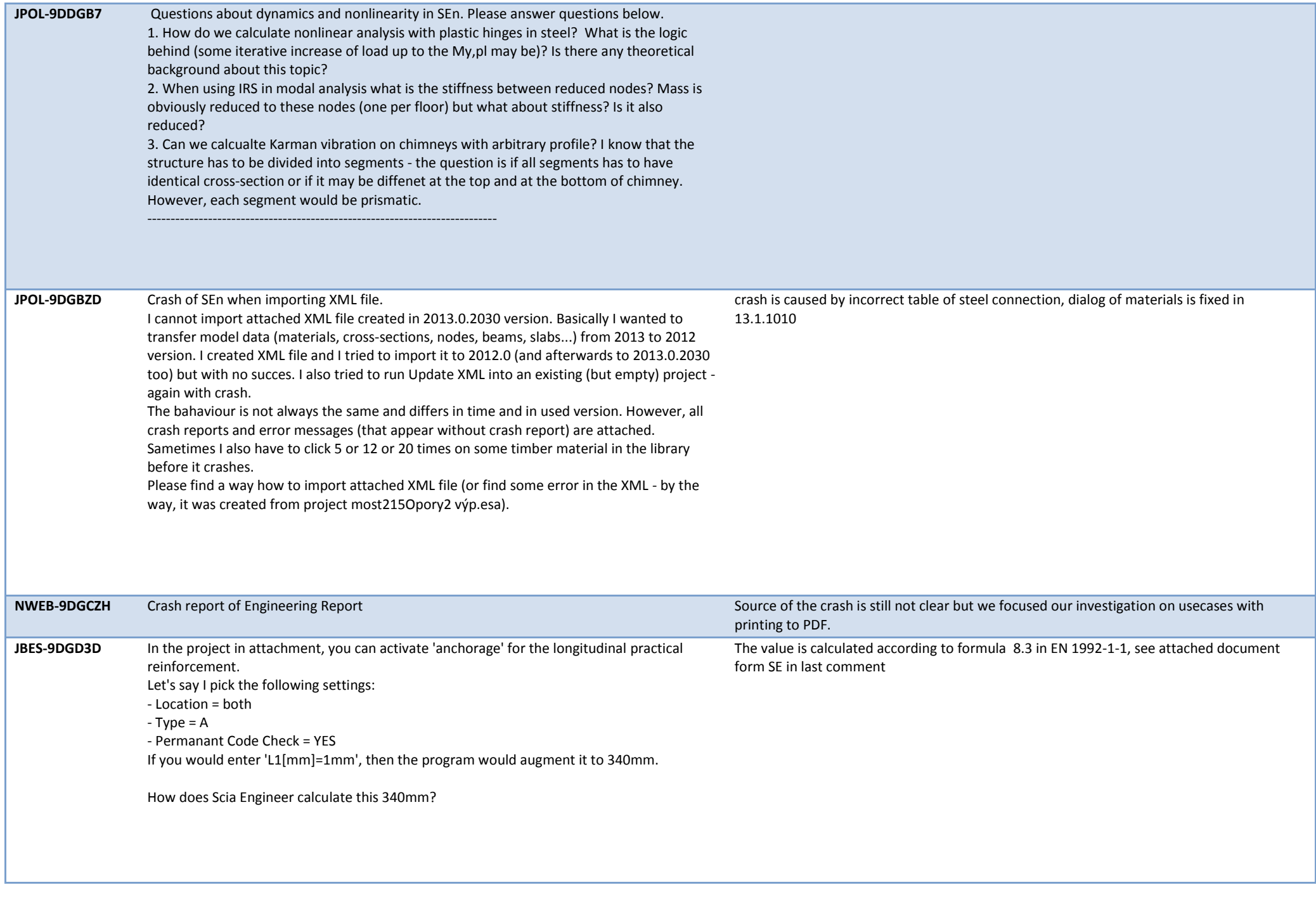

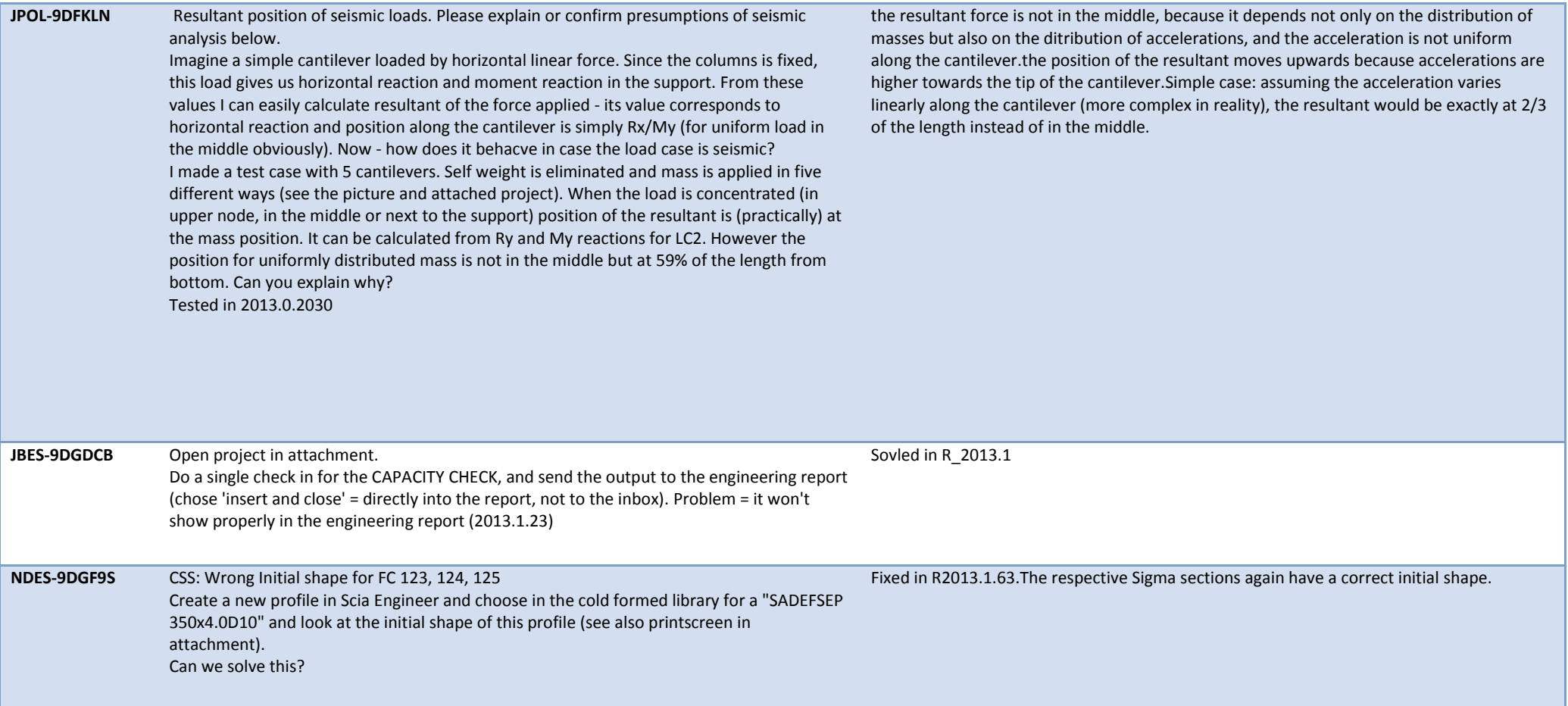

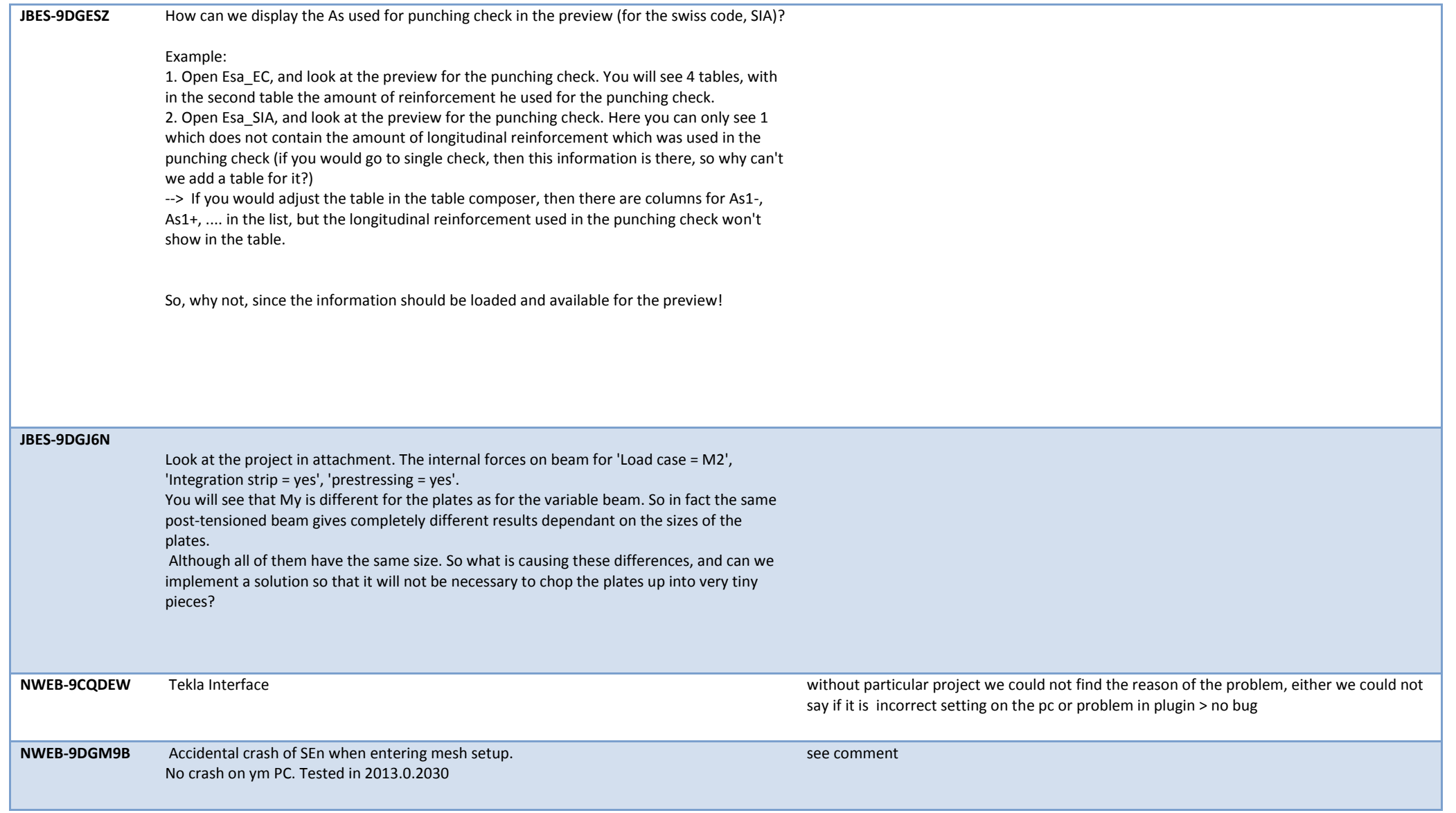

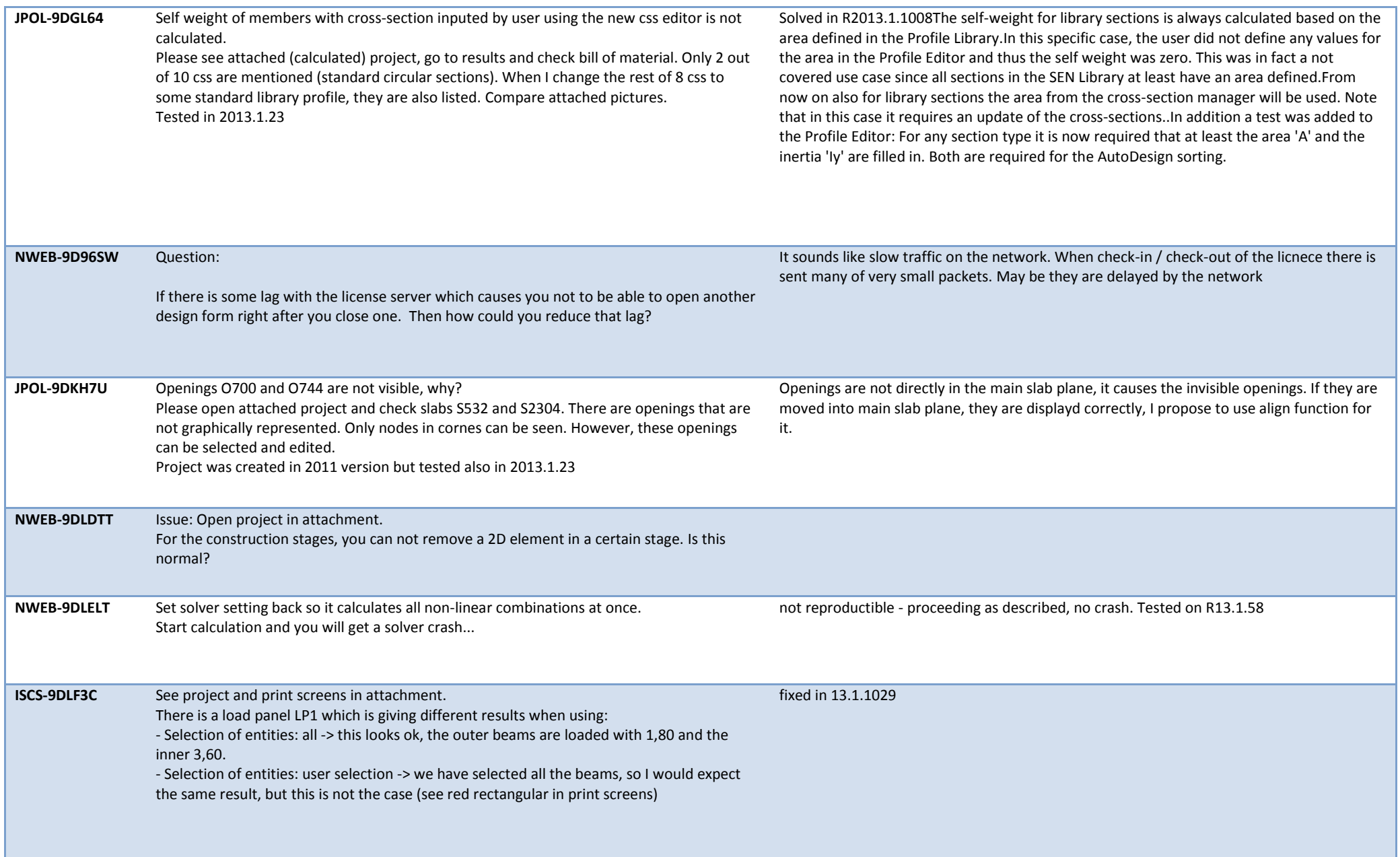

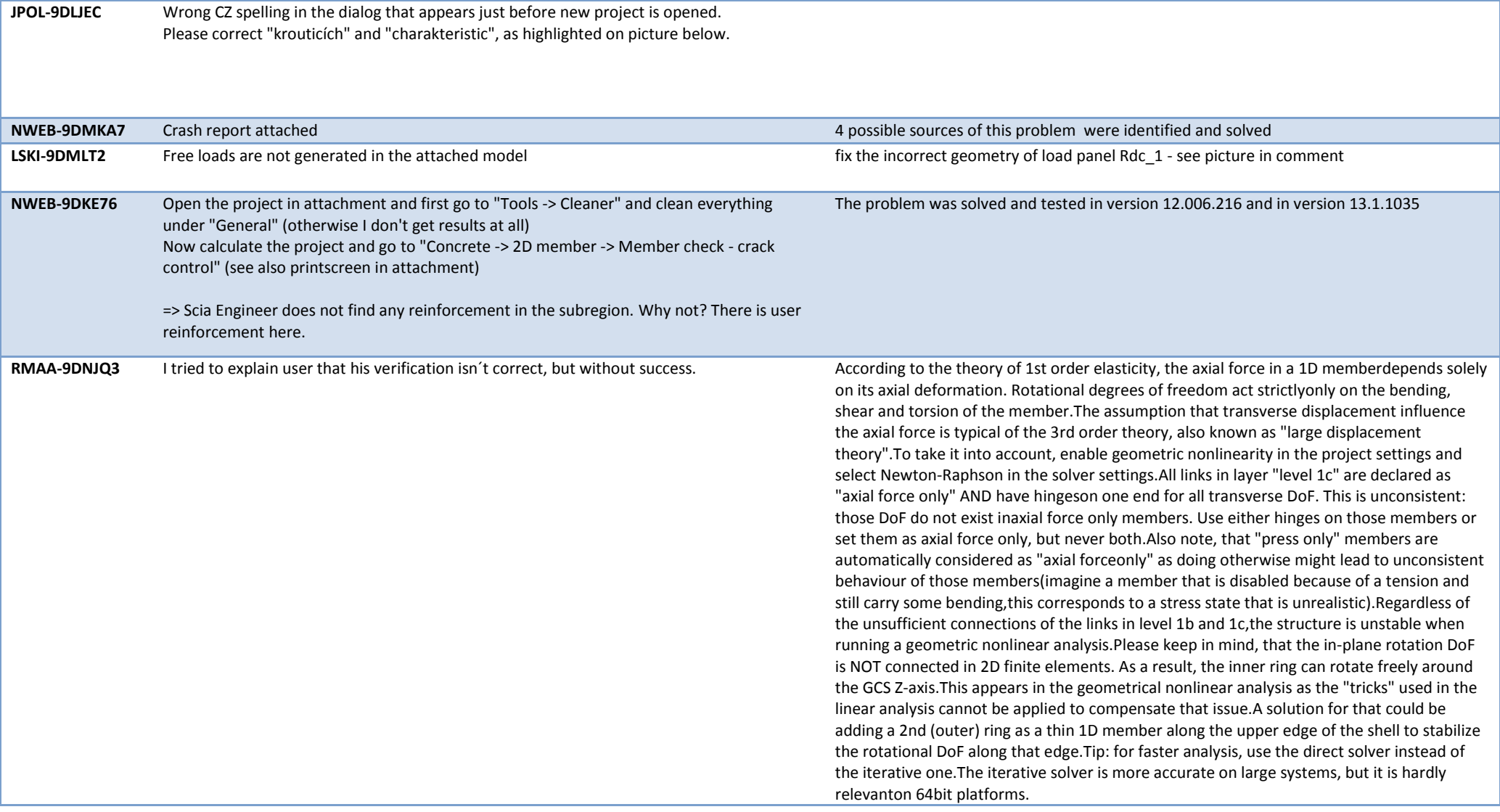

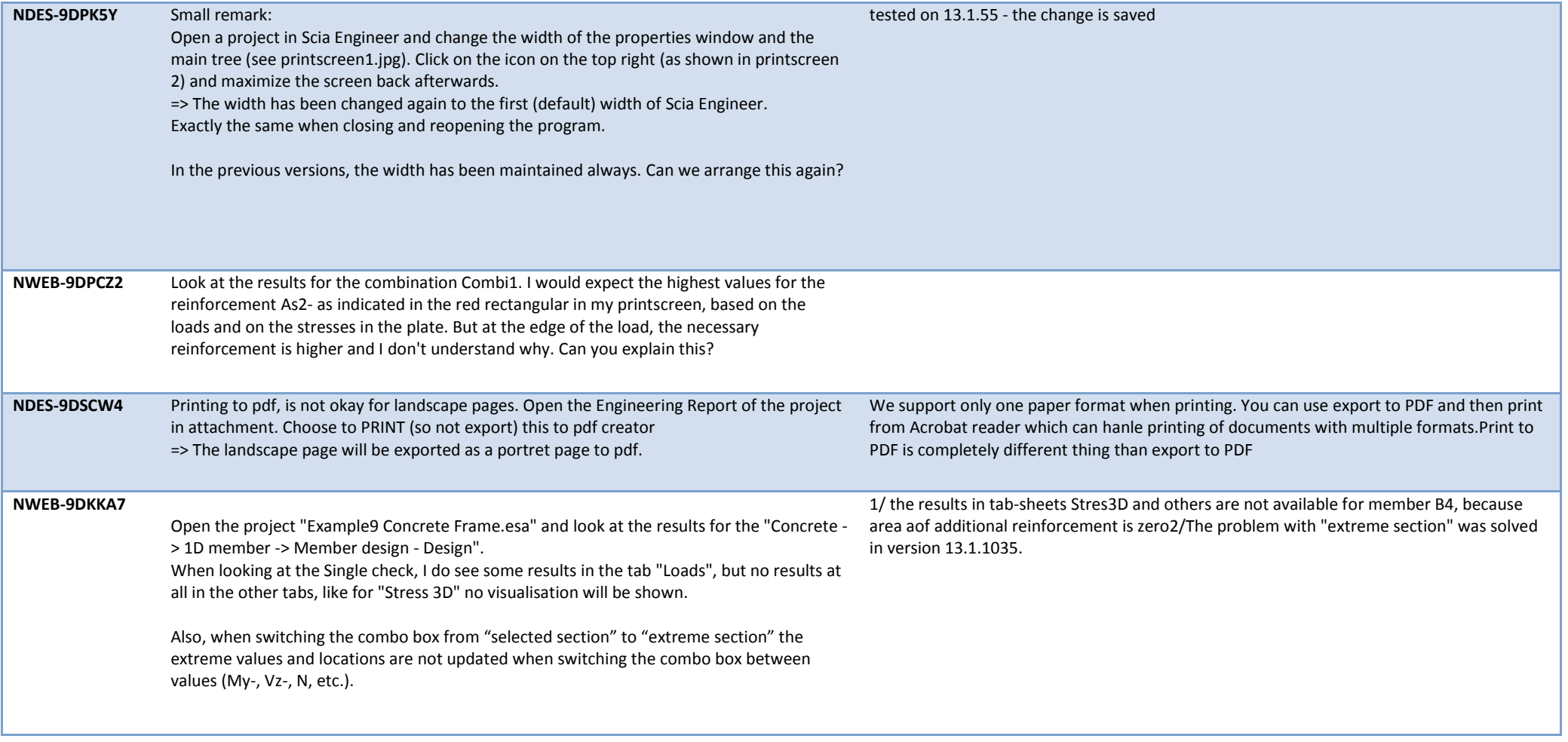

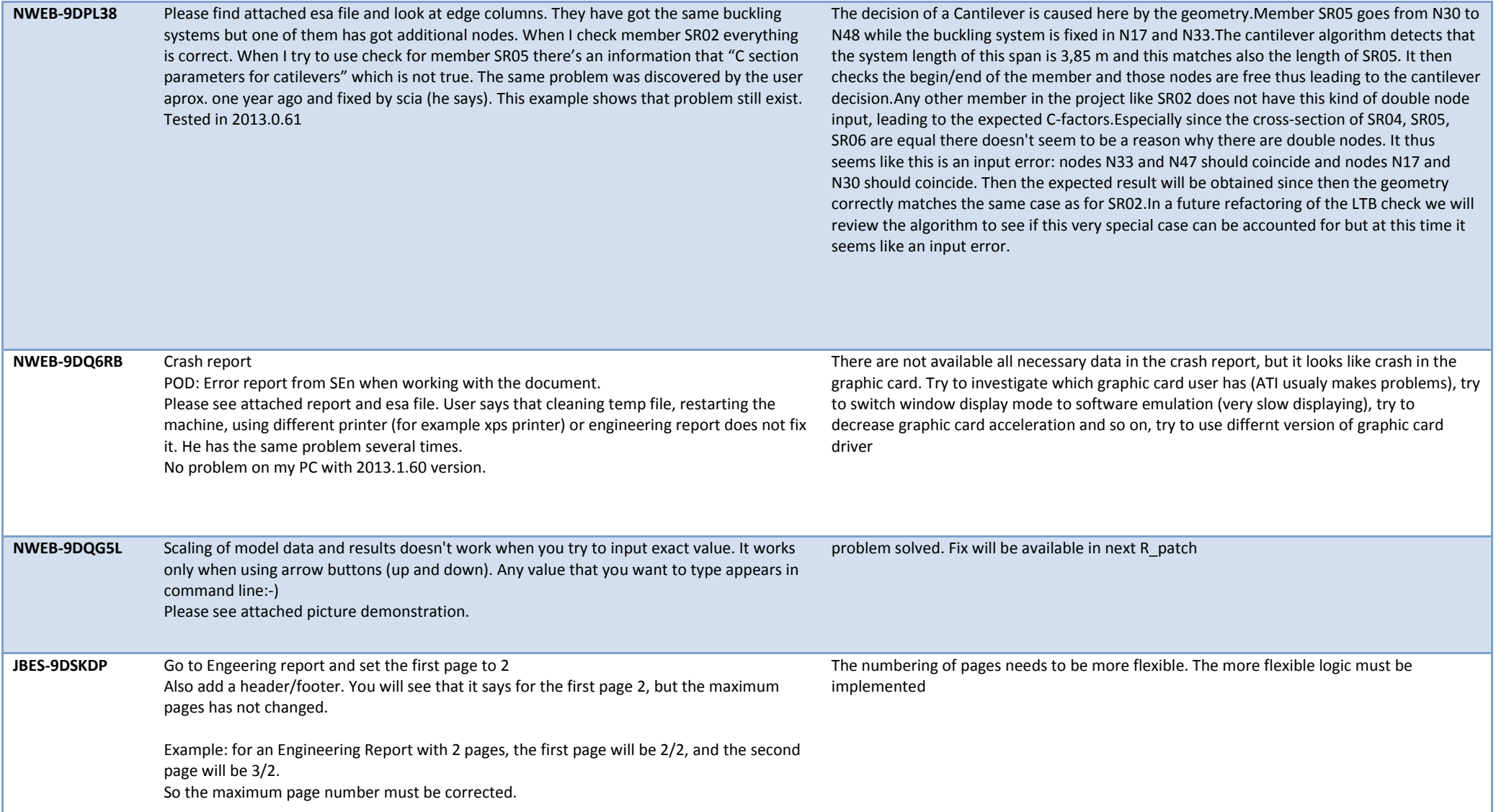

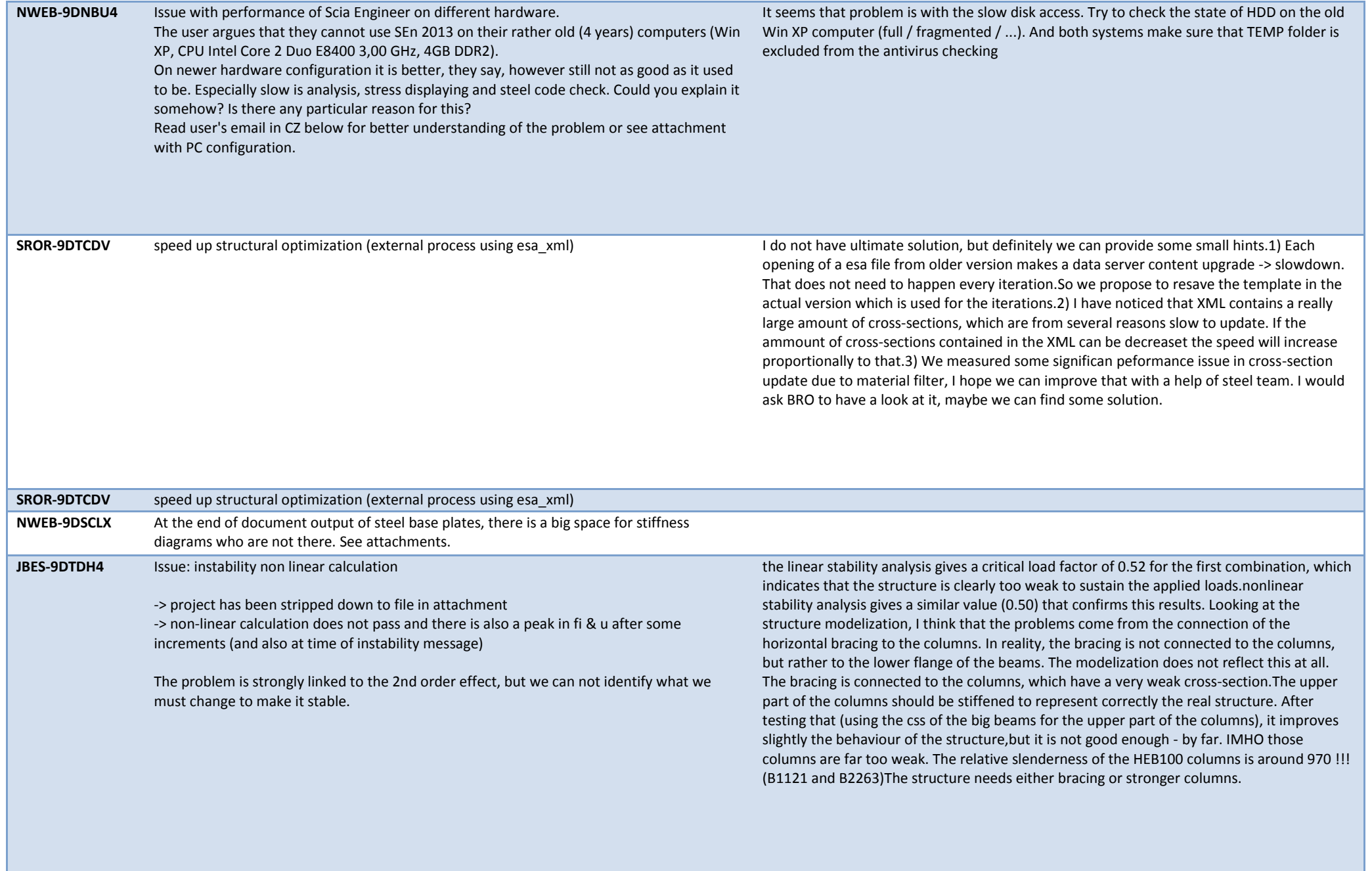

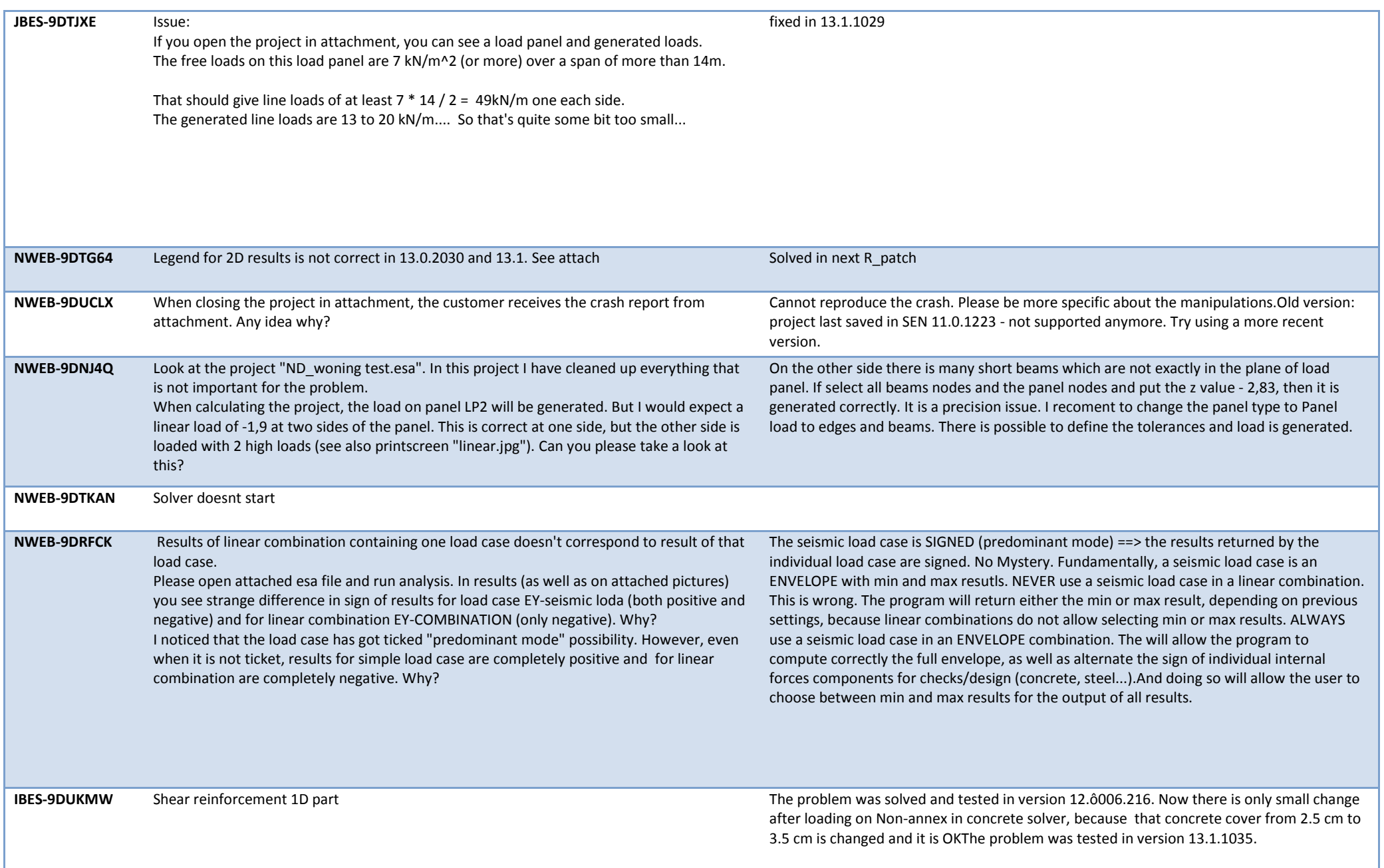

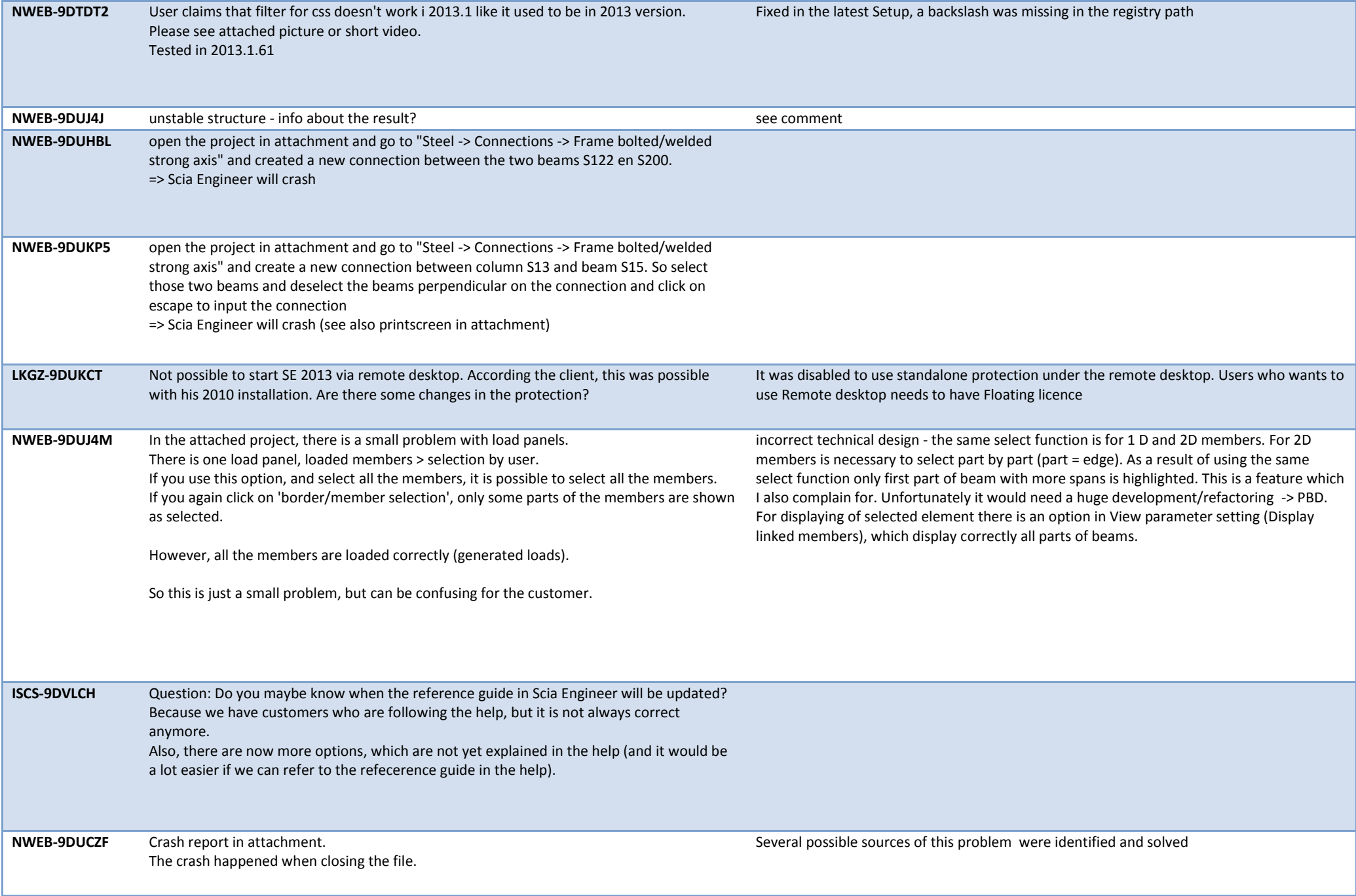

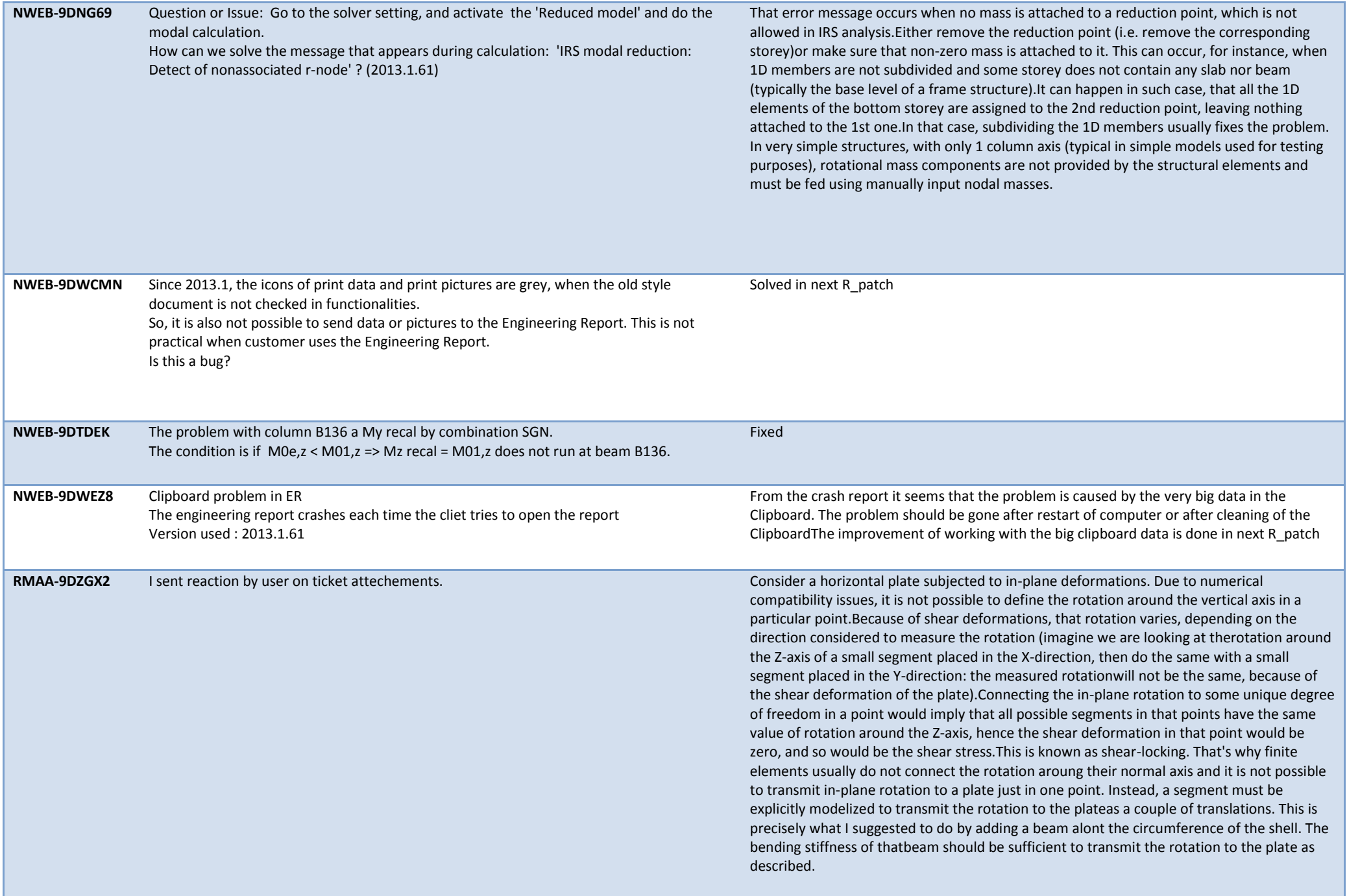

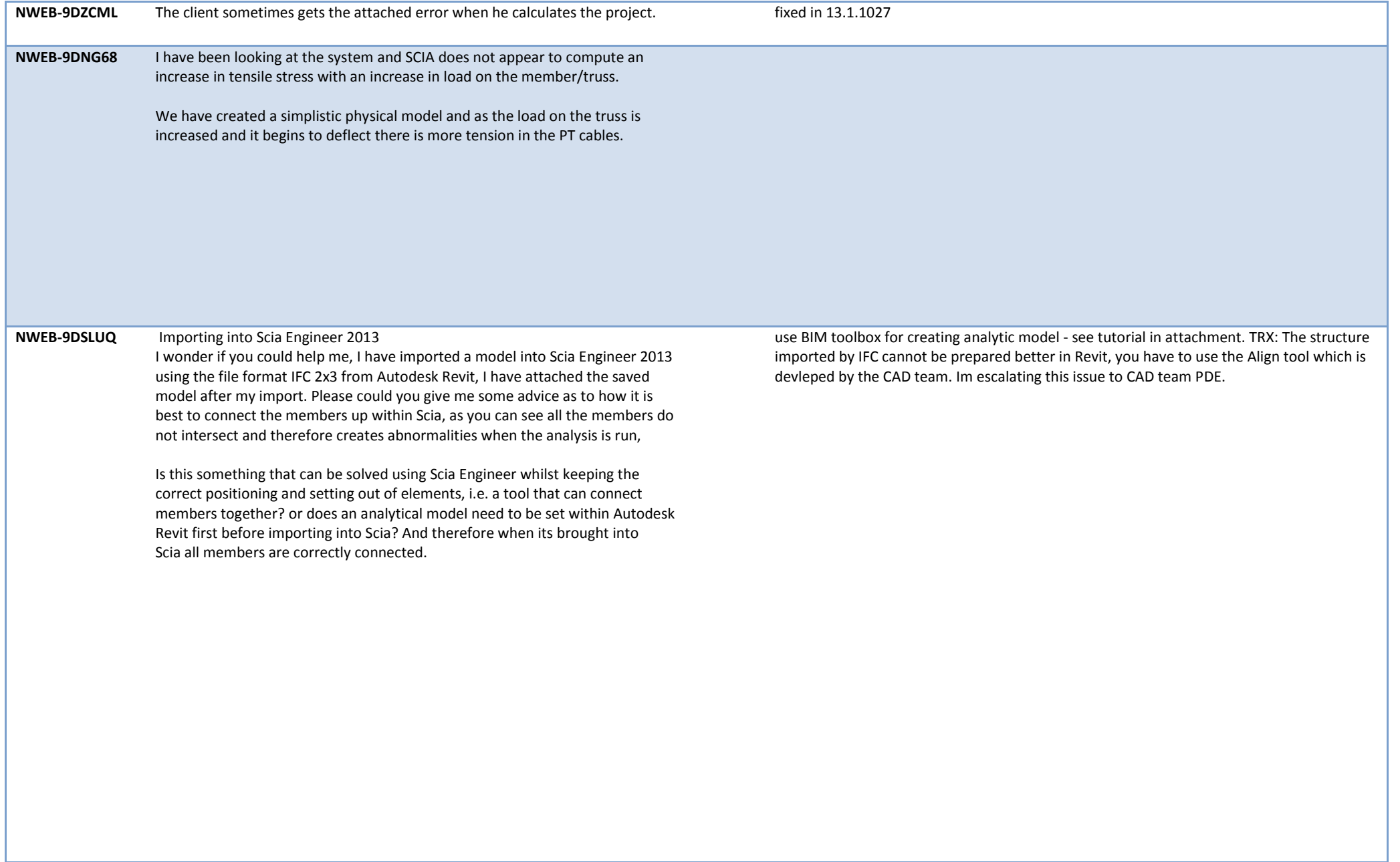

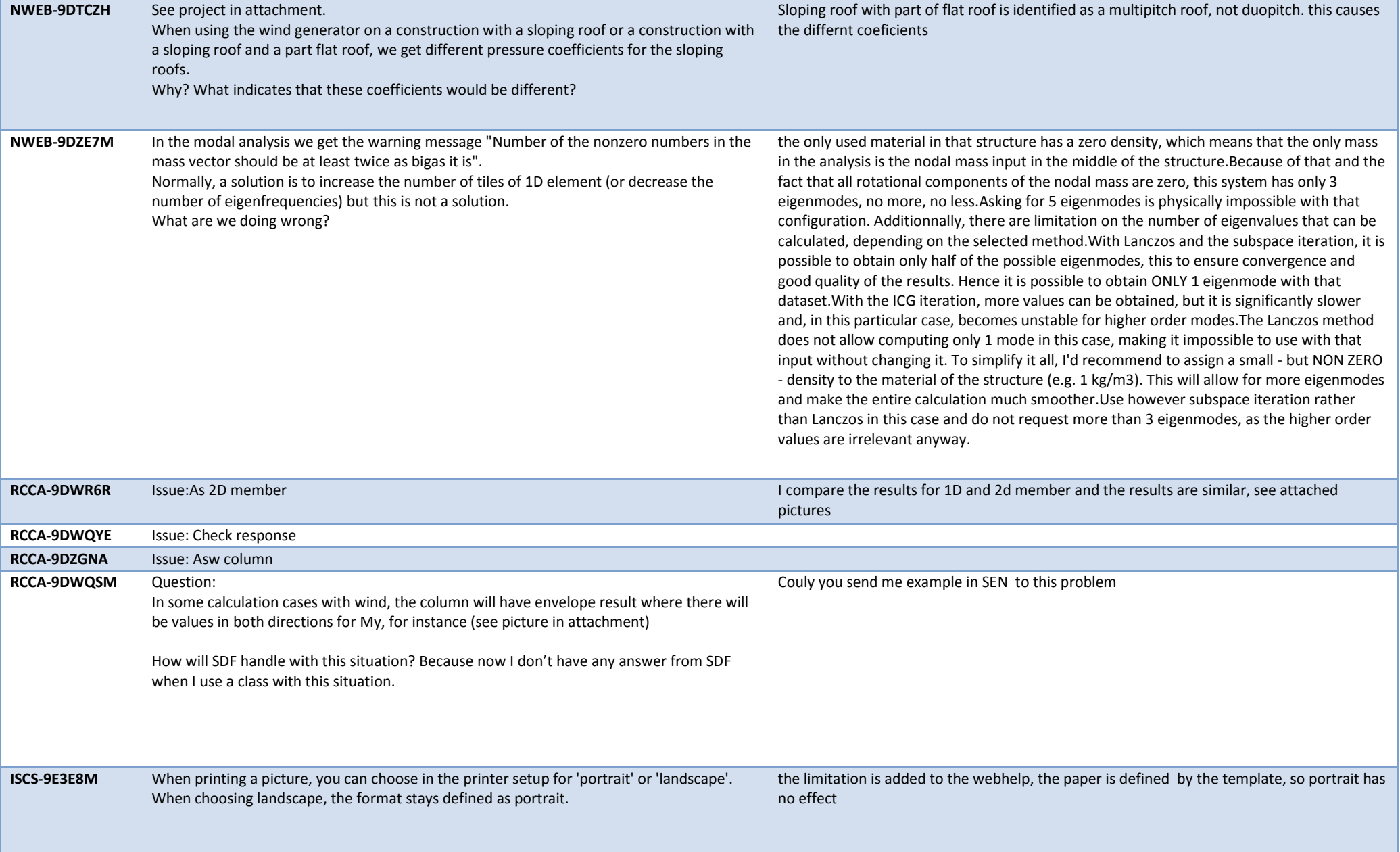

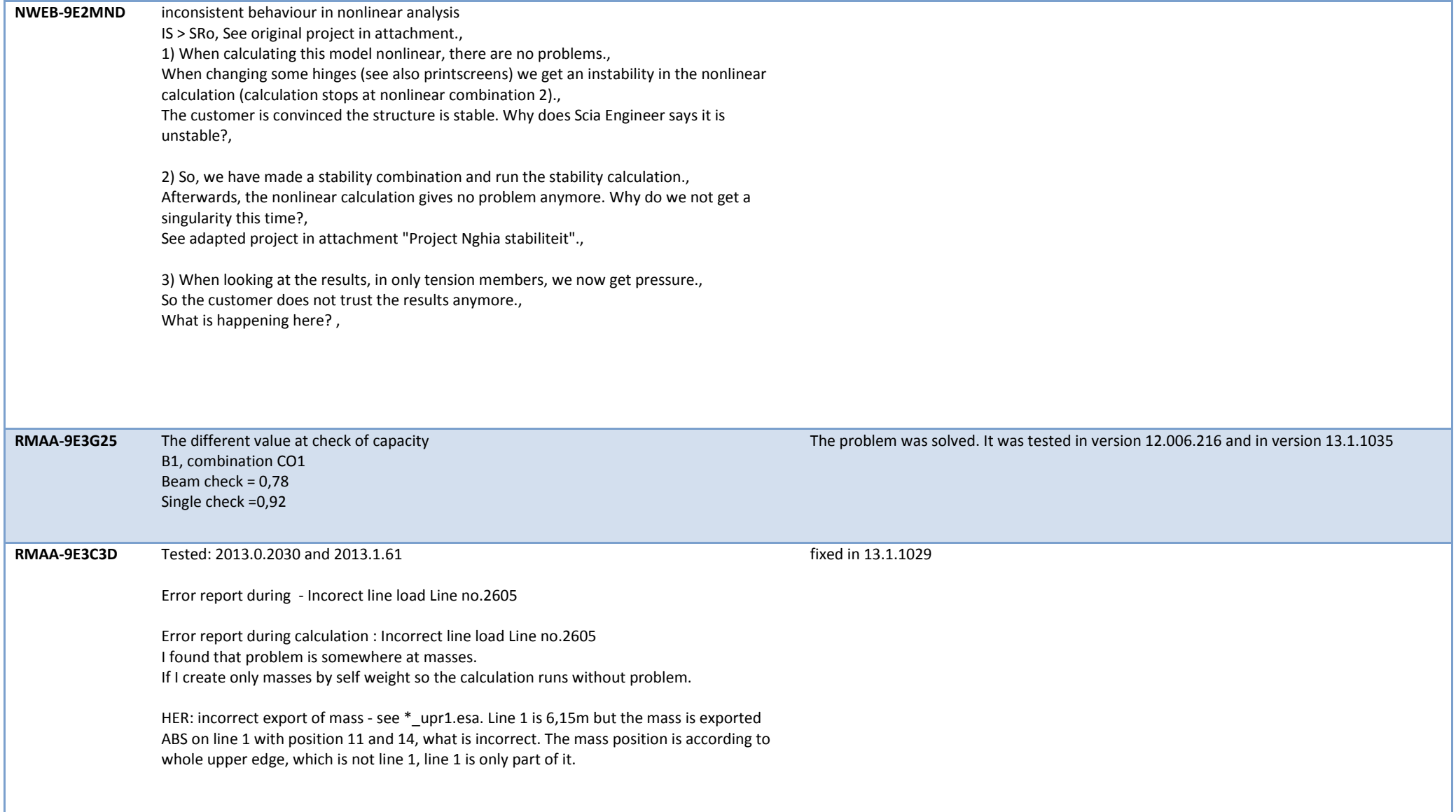

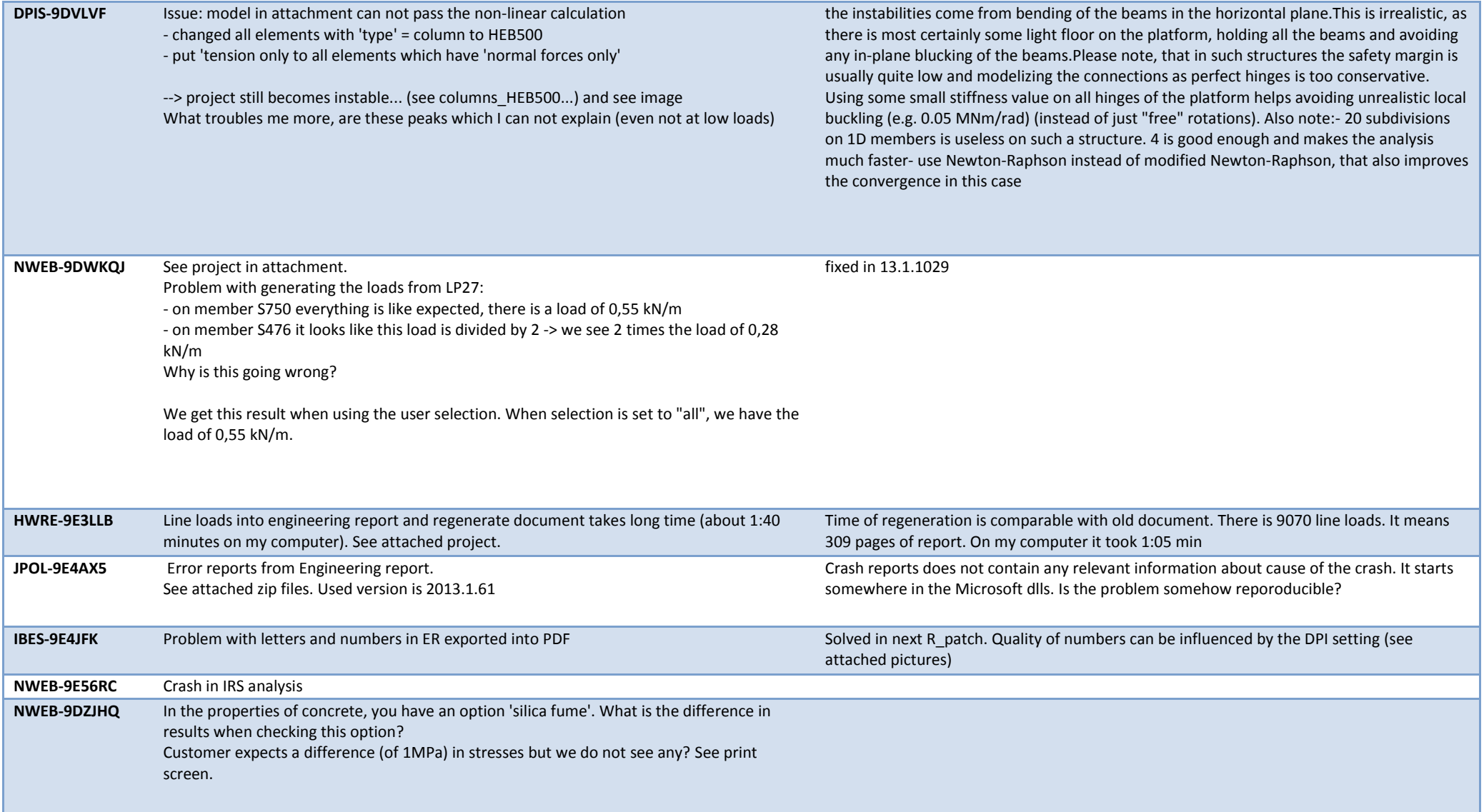

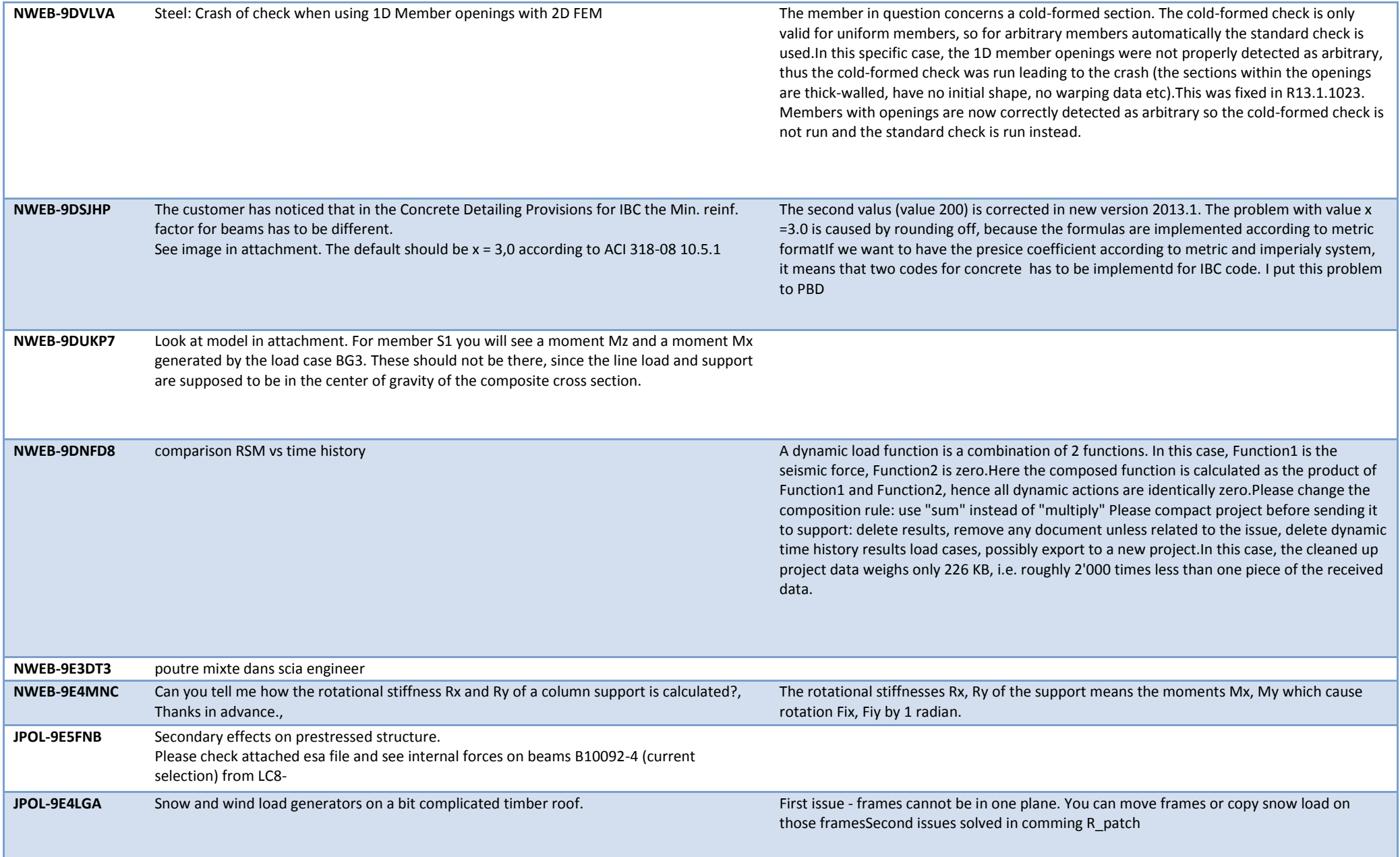

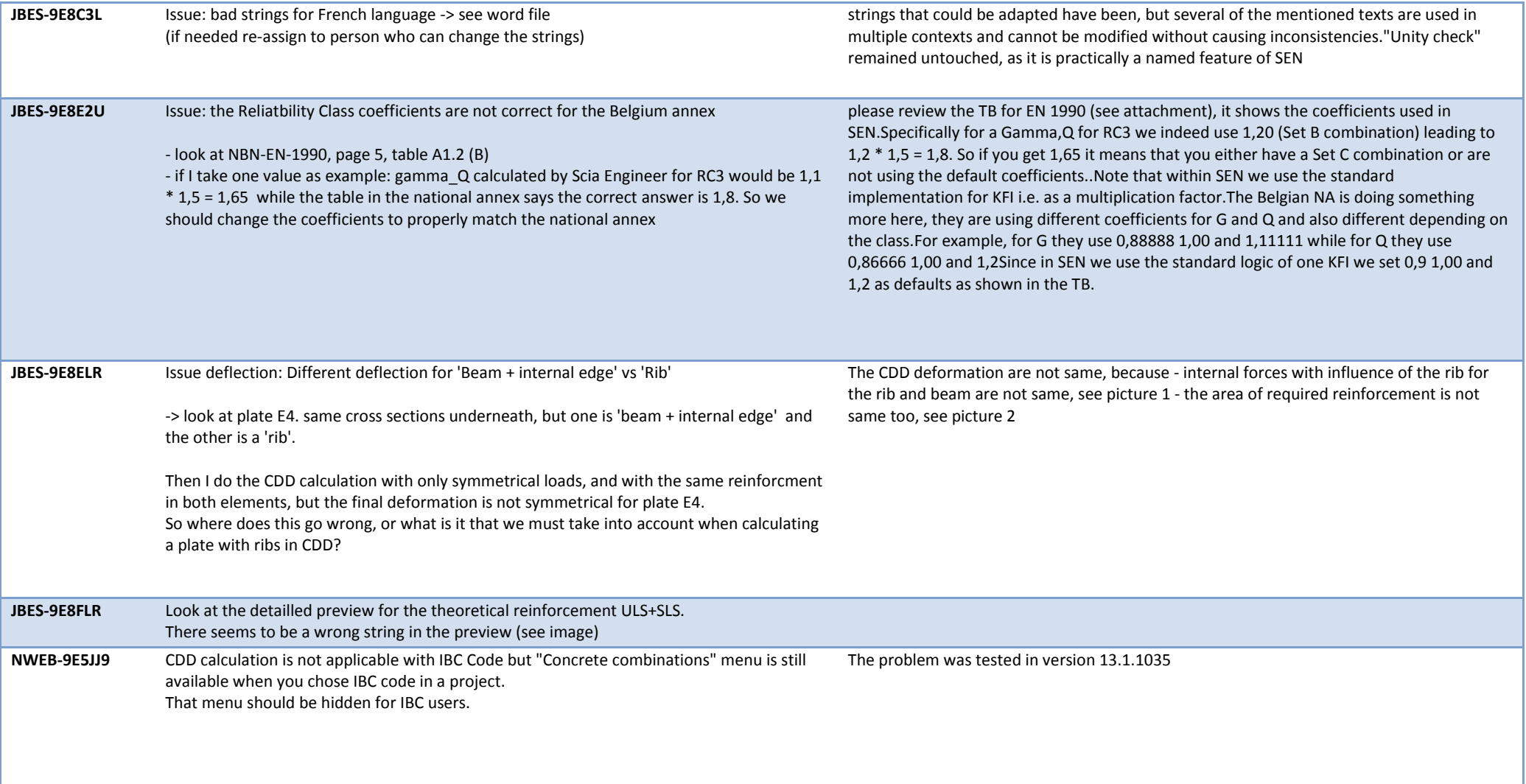

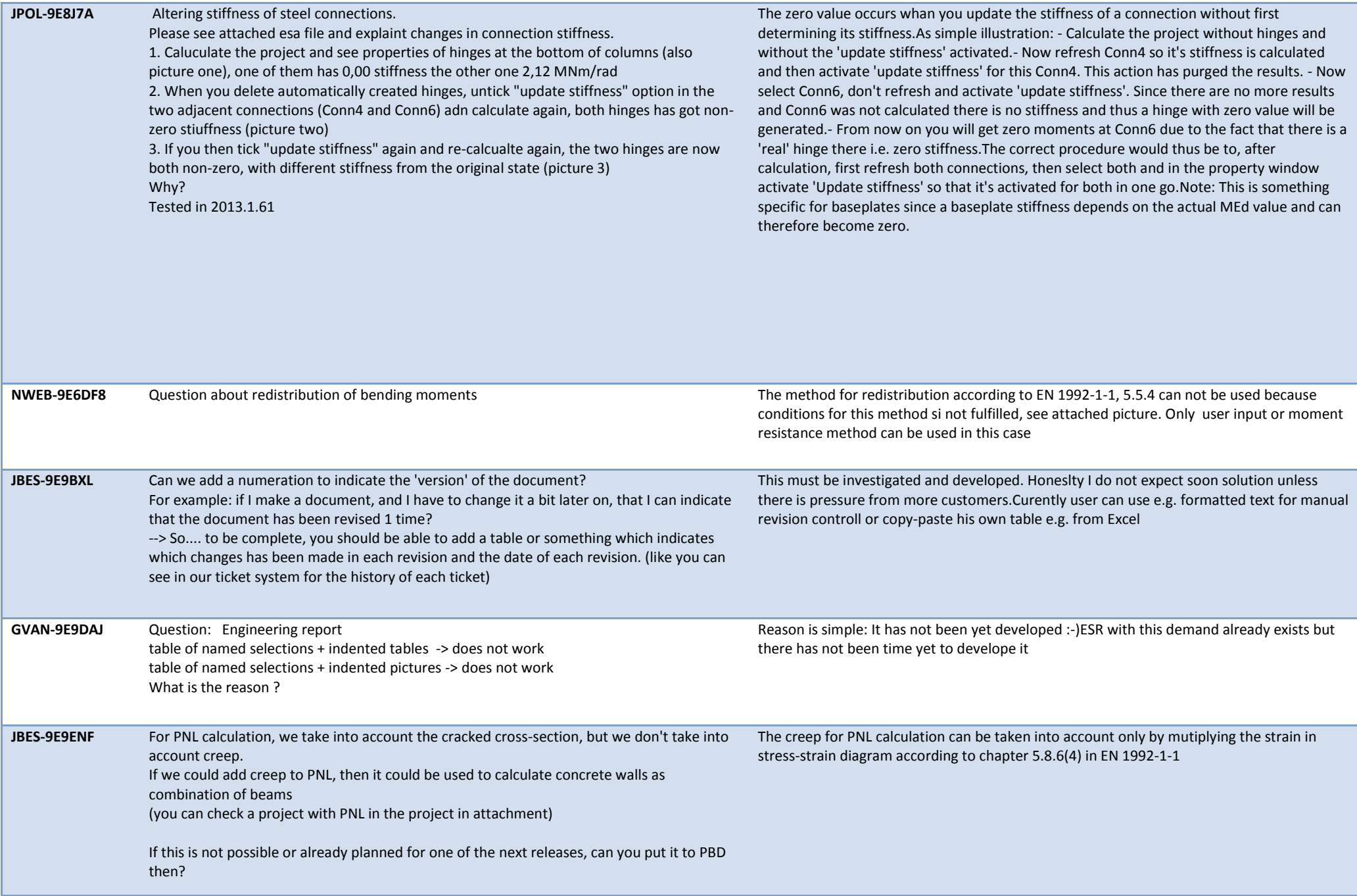

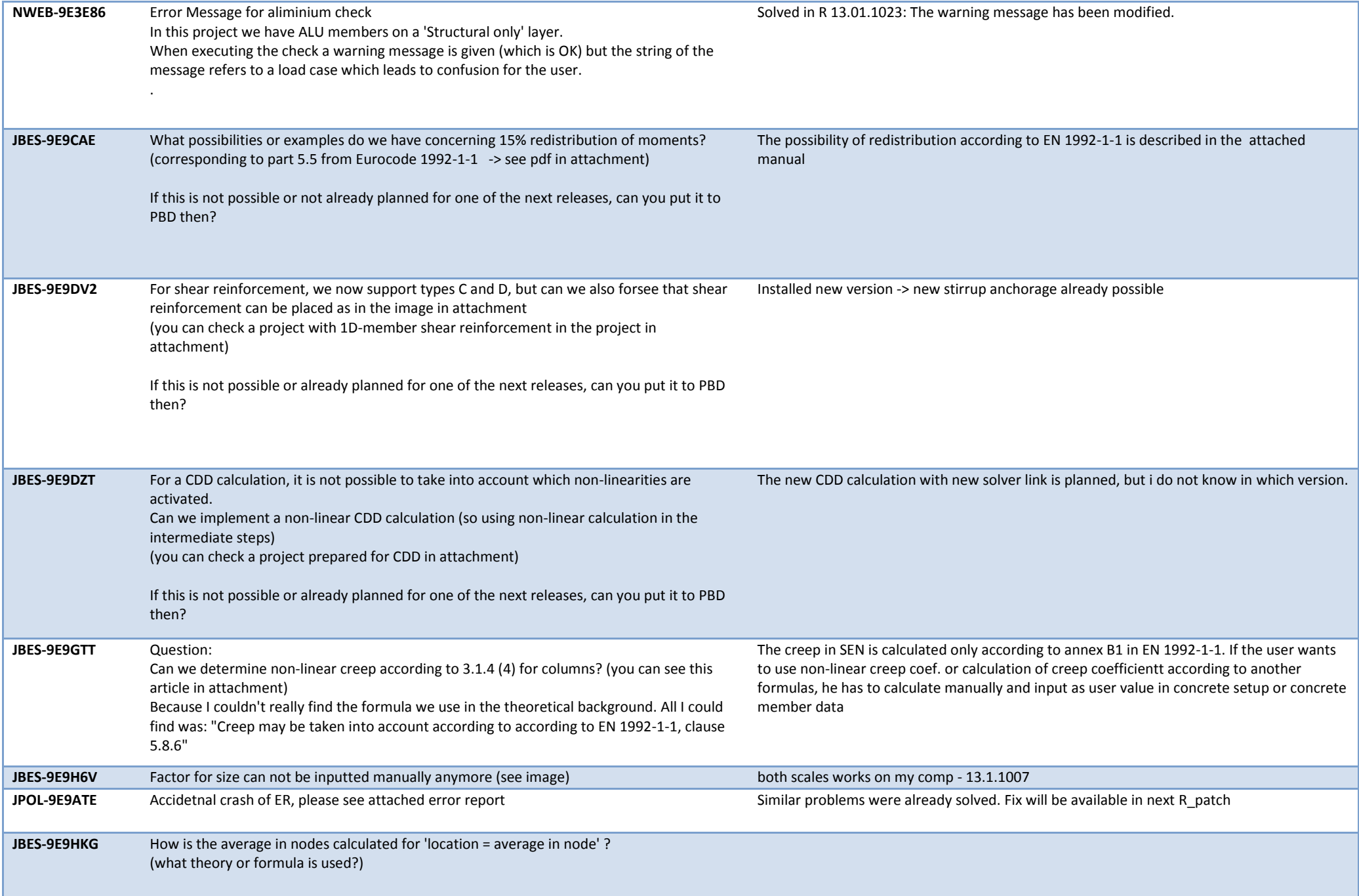

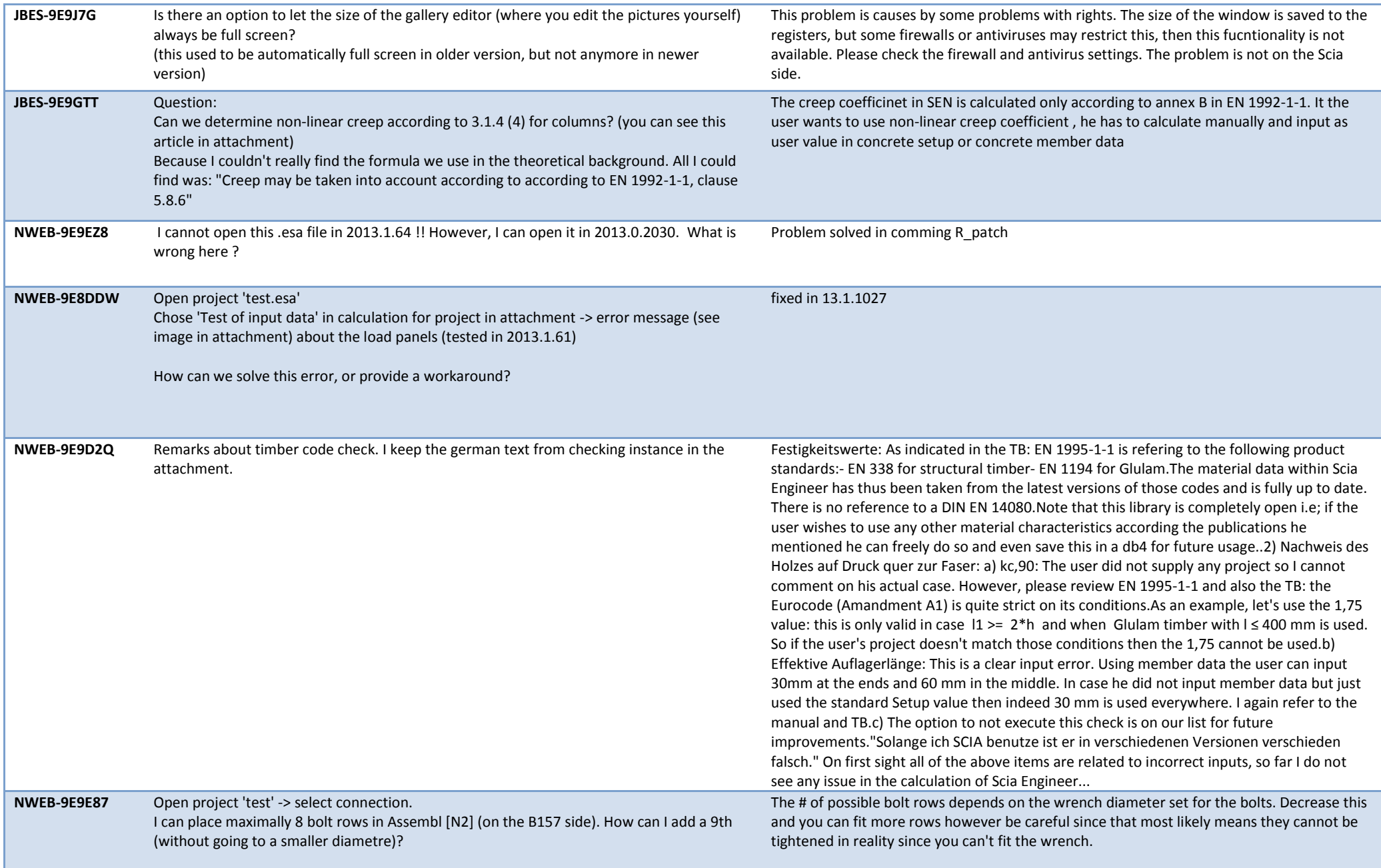

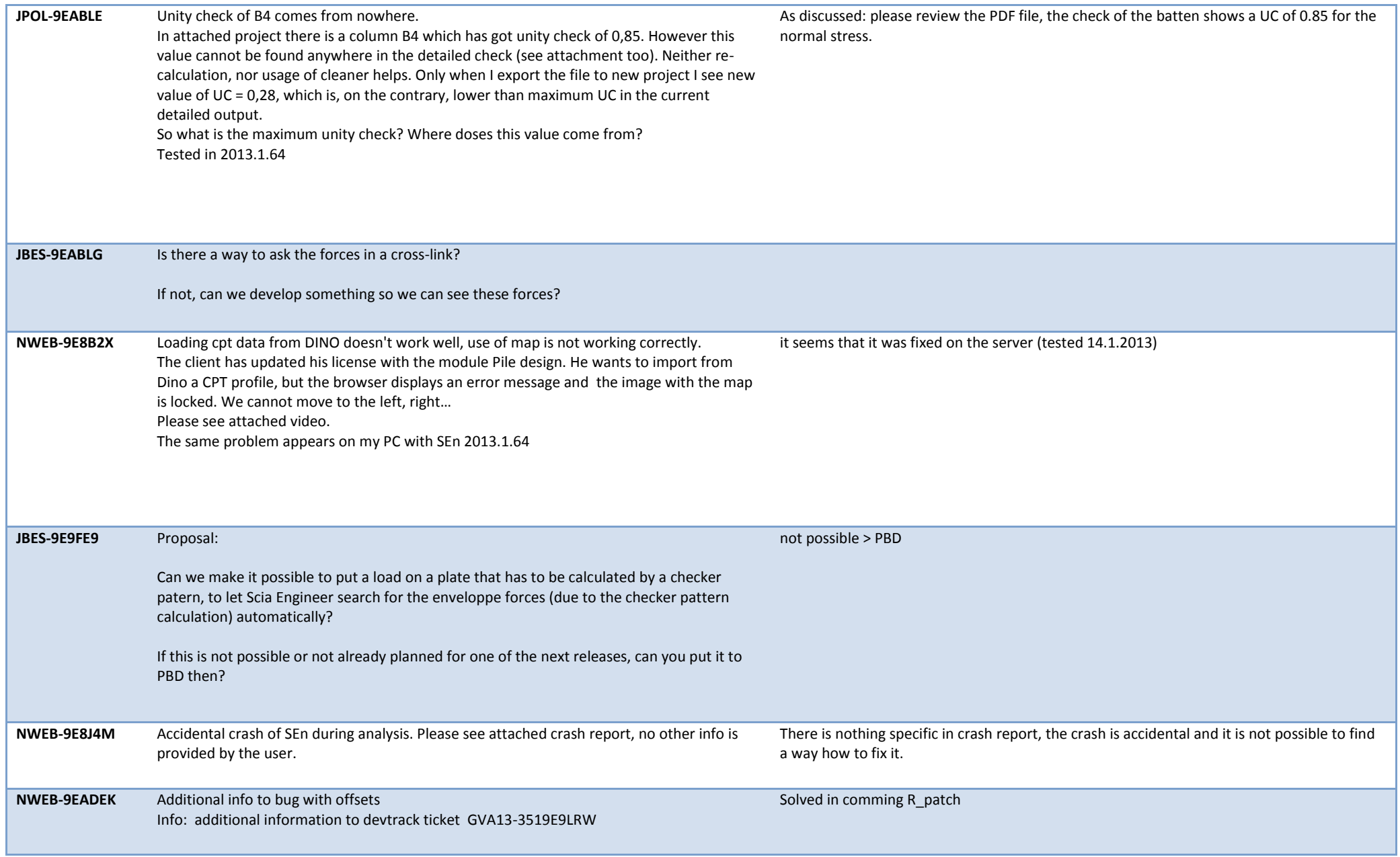

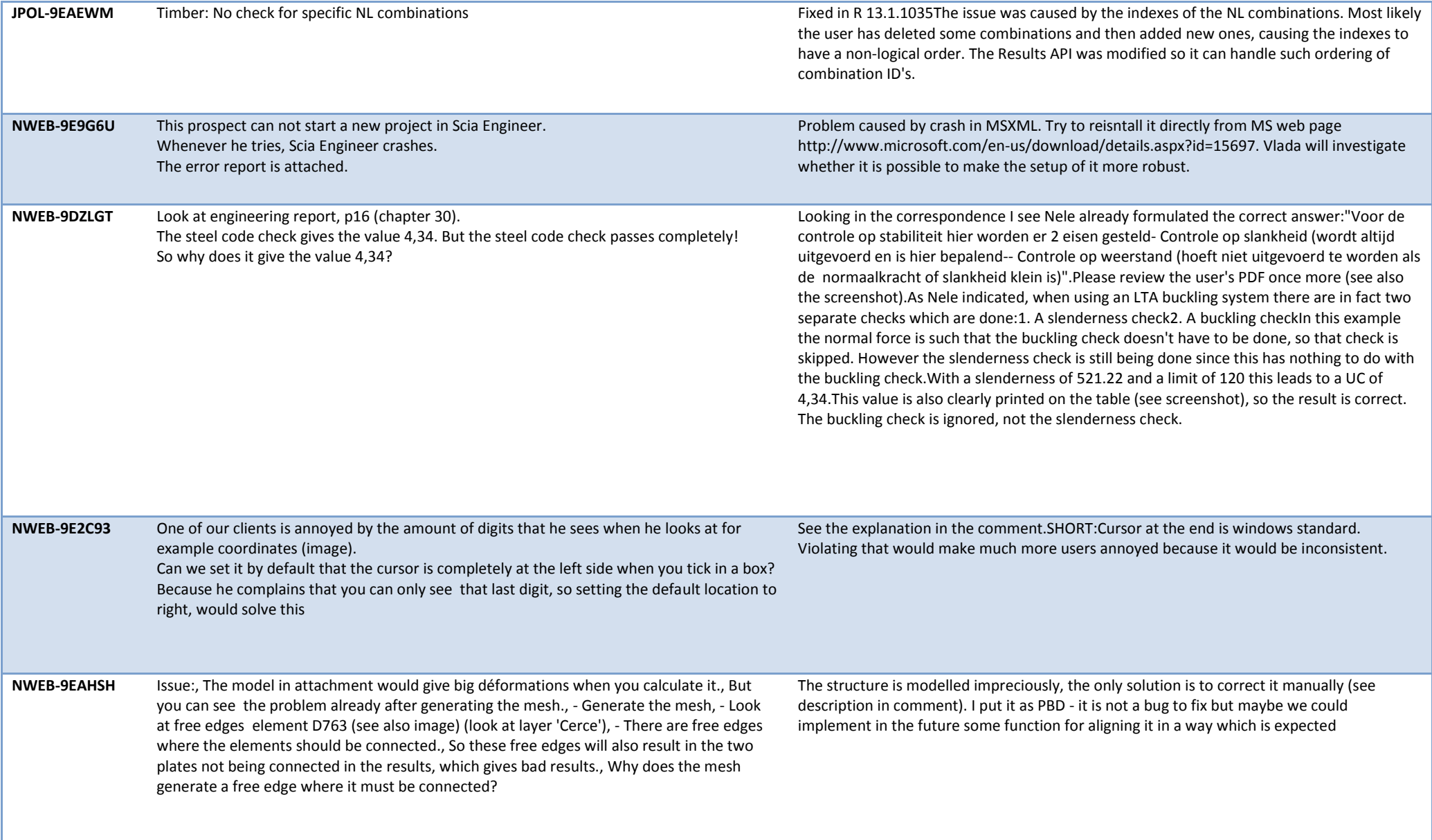

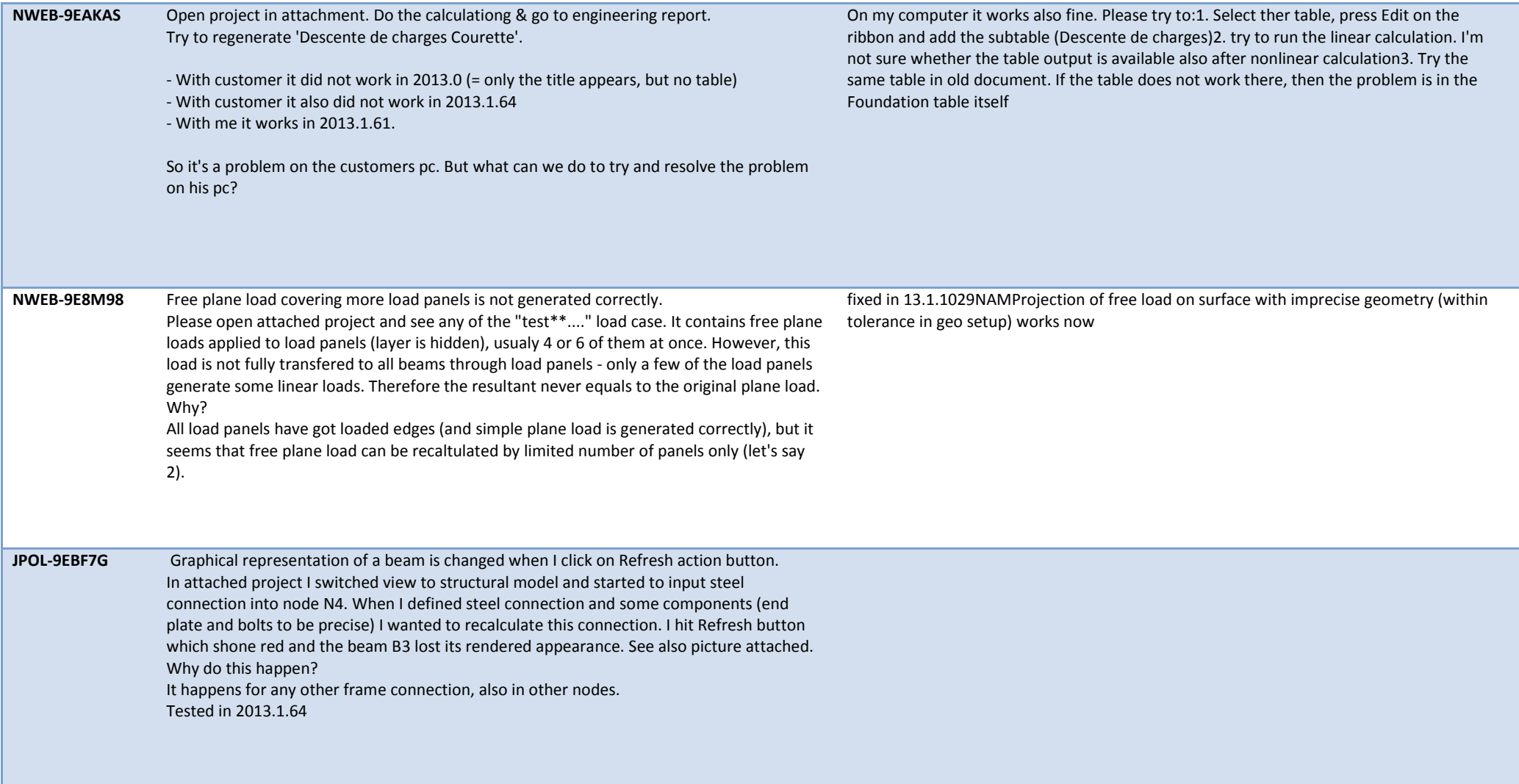

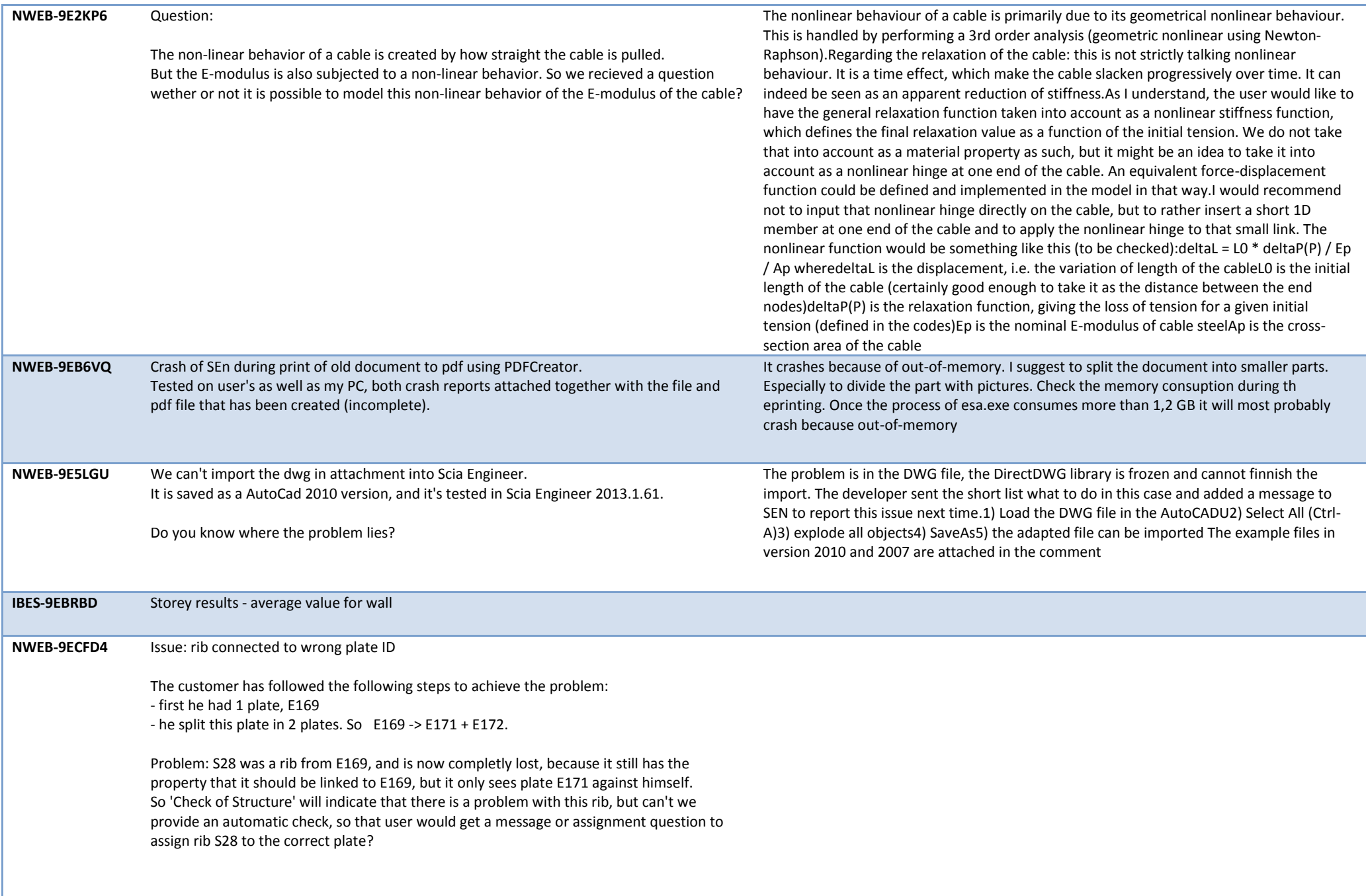

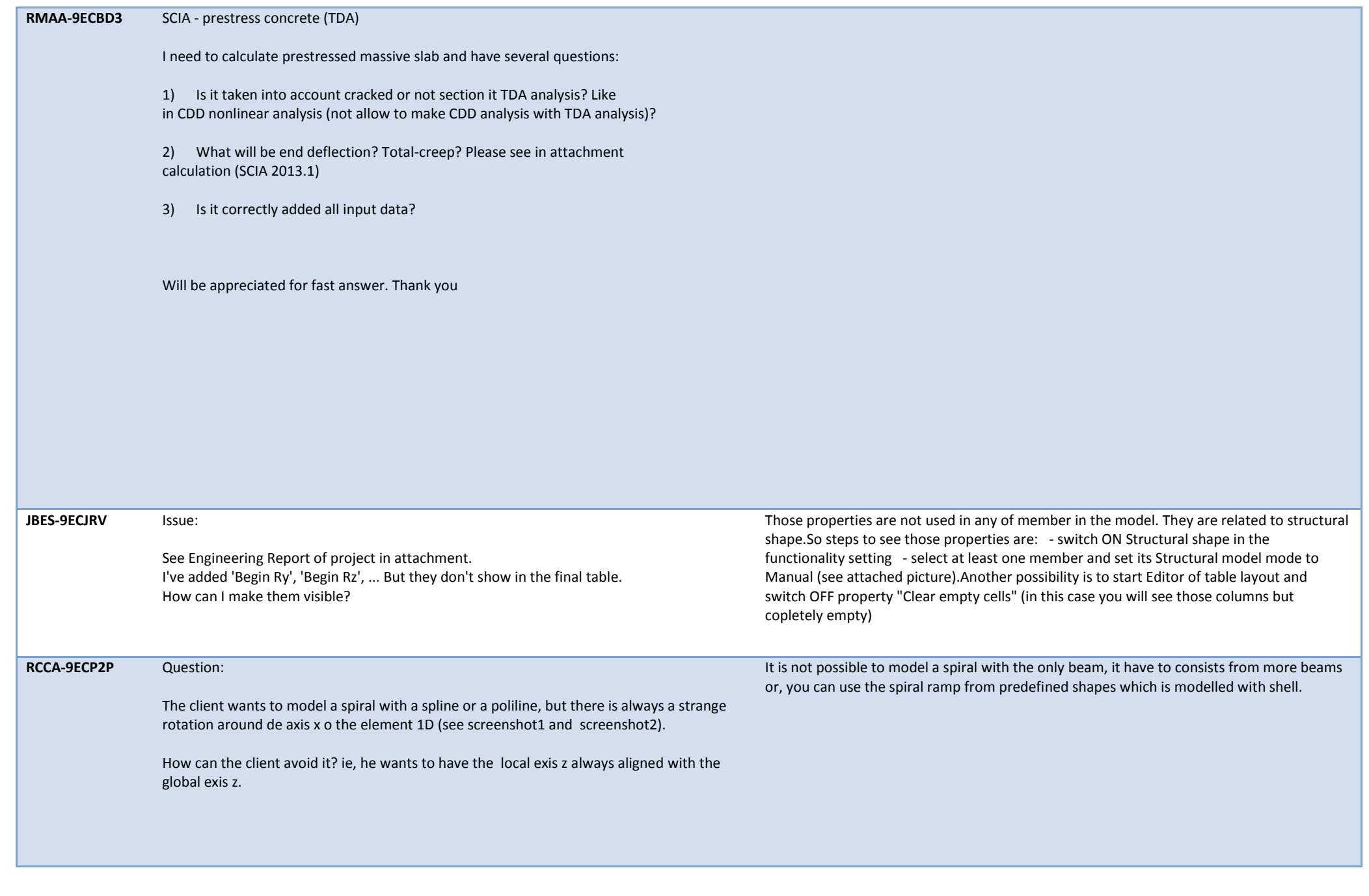

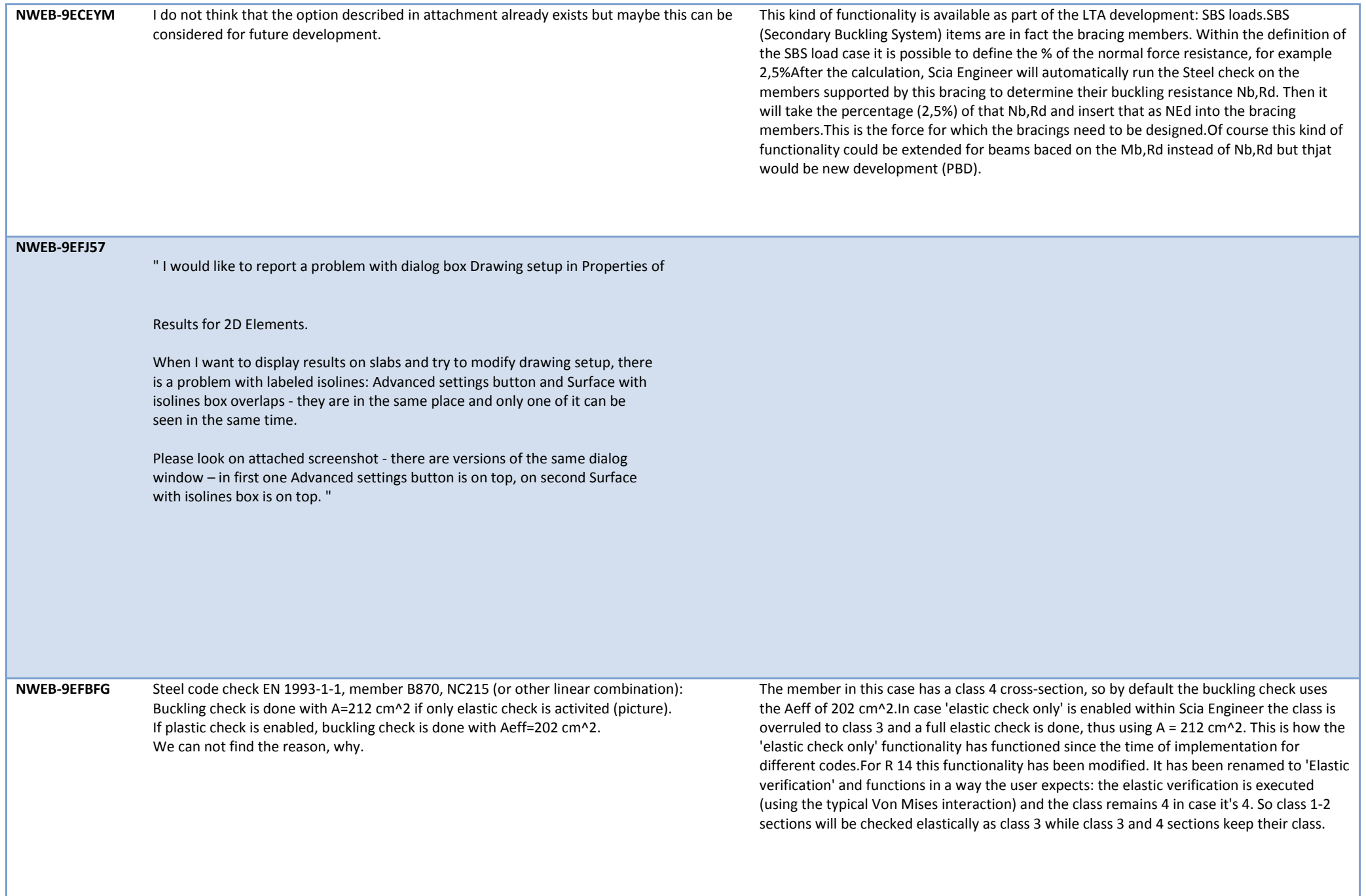

![](_page_43_Picture_134.jpeg)

![](_page_44_Picture_110.jpeg)

![](_page_45_Picture_147.jpeg)

![](_page_46_Picture_110.jpeg)

![](_page_47_Picture_142.jpeg)

![](_page_48_Picture_103.jpeg)

![](_page_49_Picture_122.jpeg)

![](_page_50_Picture_132.jpeg)

![](_page_51_Picture_112.jpeg)

![](_page_52_Picture_132.jpeg)

![](_page_53_Picture_98.jpeg)

![](_page_54_Picture_165.jpeg)

![](_page_55_Picture_112.jpeg)

![](_page_56_Picture_117.jpeg)

![](_page_57_Picture_109.jpeg)

![](_page_58_Picture_115.jpeg)

![](_page_59_Picture_150.jpeg)

![](_page_60_Picture_116.jpeg)

![](_page_61_Picture_88.jpeg)

![](_page_62_Picture_50.jpeg)